## **161**

# CICS

*April 1999*

### In this issue

- 3 Recent CICS Log Manager enhancements
- [13 CICS system generator part 2](#page-2-0)
- 33 PL/I OPTIONS(REENTRANT) on [called procedures](#page-12-0)
- [35 Further CICS V3.3 shutdown](#page-32-0) statistics – part 2
- [48 CICS news](#page-34-0)

[© Xephon plc 1999](#page-47-0)

## **CICS Update**

#### **Published by**

Xephon 27-35 London Road Newbury Berkshire RG14 1JL England Telephone: 01635 38030 From USA: 01144 1635 38030 E-mail: xephon@compuserve.com

#### **North American office**

Xephon/QNA 1301 West Highway 407, Suite 201-405 Lewisville, TX 75077-2150 USA Telephone: 940 455 7050

#### **Contributions**

Articles published in *CICS Update* are paid for at the rate of £170 (\$250) per 1000 words and £90 (\$140) per 100 lines of code for original material. To find out more about contributing an article, without any obligation, please contact us at any of the addresses above and we will send you a copy of our *Notes for Contributors*.

#### *CICS Update* **on-line**

Code from *CICS Update* can be downloaded from our Web site at http://www.xephon. com; you will need the user-id shown on your address label.

#### **Editor**

Robert Burgess

#### **Disclaimer**

Readers are cautioned that, although the information in this journal is presented in good faith, neither Xephon nor the organizations or individuals that supplied information in this journal give any warranty or make any representations as to the accuracy of the material it contains. Neither Xephon nor the contributing organizations or individuals accept any liability of any kind howsoever arising out of the use of such material. Readers should satisfy themselves as to the correctness and relevance to their circumstances of all advice, information, code, JCL, and other contents of this journal before making any use of it.

#### **Subscriptions and back-issues**

A year's subscription to *CICS Update*, comprising twelve monthly issues, costs £175.00 in the UK; \$270.00 in the USA and Canada; £181.00 in Europe; £187.00 in Australasia and Japan; and £185.50 elsewhere. In all cases the price includes postage. Individual issues, starting with the January 1994 issue, are available separately to subscribers for £16.00 (\$23.50) each including postage.

© Xephon plc 1999. All rights reserved. None of the text in this publication may be reproduced, stored in a retrieval system, or transmitted in any form or by any means, without the prior permission of the copyright owner. Subscribers are free to copy any code reproduced in this publication for use in their own installations, but may not sell such code or incorporate it in any commercial product. No part of this publication may be used for any form of advertising, sales promotion, or publicity without the written permission of the publisher. Copying permits are available from Xephon in the form of pressure-sensitive labels, for application to individual copies. A pack of 240 labels costs  $$36$  (£24), giving a cost per copy of 15 cents (10 pence). To order, contact Xephon at any of the addresses above.

#### <span id="page-2-0"></span>INTRODUCTION

There have been several recent APARs raised against the CICS Log Manager Domain that have enhanced the function of this component of CICS. This article describes the background to these alterations, and gives the relevent APAR and PTF numbers so that readers can opt to install this CICS service if they choose.

#### CICS TRANSACTION SERVER

This article makes reference to CICS Transaction Server for OS/390 Releases 1 and 2. The CICS Transaction Server is a member of the OS/390 family of MVS-based software servers.

IBM has recently announced the latest release in the CICS Transaction Server series – CICS Transaction Server Release 3. The CICS component of CICS Transaction Server Release 3 will have a release number of 0530. Unless otherwise indicated, the enhancements described in this article will be present at the base code level of CICS Transaction Server Release 3, and no additional service need be applied to that release to exploit the particular new function.

#### THE CICS LOG MANAGER DOMAIN

A detailed overview of the CICS Log Manager Domain is available in *The CICS Log Manager,* which appeared in *CICS Update*, Issue 151, June 1998.

#### APAR PQ14545/PTF UQ17321

During an emergency restart of CICS (from CICS Transaction Server Release 1 onwards), the CICS Recovery Manager Domain invokes the Log Manager Domain to read backwards through the CICS system log and retrieve data needed to reinstate the recoverable environment of the CICS system. However, a backwards scan of the system log now occurs on all types of CICS restart except a TYPE=INITIAL (which was not the case with earlier releases of CICS, such as CICS/

ESA Release 4.1.0 and below). CICS/ESA Release 4.1.0 only had need to revisit the system log data from the previous run of CICS when performing an emergency restart operation.

If CICS Transaction Server is emergency restarted, for whatever reason (such as a TSO cancel, SHUT IMMEDIATE, or power failure), there is the likelihood that tasks were present on the system at the time of the CICS termination that had made changes to recoverable resources. These may be resources internal to CICS (eg temporary storage or transient data queues, VSAM files, etc) or external ones under the control of External Resource Managers such as DBCTL, DB2, or MQSeries. The in-flight tasks would have written recovery information to the CICS system log as part of their UOWs, for changes to internal CICS resources, or had the relevent External Resource Manager write its own recovery information to record updates to external resources.

Prior to the failure and emergency restart, CICS Recovery Manager Domain would have maintained unit of work state data representing the UOWs present on the system up to the point of failure. Likewise, the CICS Log Manager Domain would have maintained control blocks and state data representing what was written to the CICS system log for each UOW. The log data is held as logical chains of connected log records, interspersed with the log data for all the UOWs on the system and written out in MVS log blocks to the CICS system log.

A subsequent emergency restart operation would drive the Recovery Manager Domain to rebuild the UOWs for all the in-flight tasks at the point of the CICS failure. This would involve Recovery Manager invoking Log Manager to retrieve the log data for each UOW's log chain.

Having read back to the start of the log data for each UOW, Recovery Manager would then have rebuilt a CICS environment with a recoverable state consistent with the one that had existed prior to the CICS failure and emergency restart. CICS could then back out the inflight changes in a controlled manner and restore CICS and all its associated recoverable resources to a committed state once more.

Such a backwards scan of the CICS system log would normally be expected to complete reasonably quickly, and not be a major part of the emergency restart operation as a whole. However, this is not always the case. Certain users have tasks that update many thousands (even millions) of recoverable resources in the same Unit Of Work. This is not regarded as good CICS application programming practice, because CICS has to hold any locks on recoverable resources until the end of a UOW, and so changes that in fact update many different items can result in enqueue delays for other CICS tasks attempting to access the same resources. Also, a subsequent failure and dynamic transaction backout of such a task would take a considerable amount of time. This is because the log chain for the UOW being backed out has to be read backwards and the 'before images' of log data have to be used to restore each recoverable resource to its previously committed state.

It is this latter point that holds true for emergency restart processing too, since the Recovery Manager Domain requires the whole log chain for a UOW to be read to ensure that the UOW state data is rebuilt correctly. If the in-flight tasks represented UOWs that had updated millions of recoverable resources, the portion of time spent scanning backwards through the system log during emergency restart would take much longer to complete. This extended delay would be compounded by the symptoms presented to the CICS operator while it was taking place. No console messages were issued to indicate the backwards scan was continuing. However, CICS would be very busy during the period and the region would be consuming CPU as it repeatedly drove CICS and MVS Logger code to retrieve successive log records. In short, there was no evidence to indicate CICS was not stuck in some processor-intensive loop. For very long delays during such a CICS system log scan, the temptation to cancel and retry the emergency restart could be considerable.

In order to improve this situation, APAR PQ14545/PTF UQ17321 was shipped against CICS Transaction Server Release 2. This APAR modified the CICS Log Manager Domain to issue various messages during the log scan process, to indicate the series of events taking place. Examples of some of these messages are shown in Figure 1. Here, the (edited) joblog for an emergency restart of CICS is shown. The CICS Log Manager issues message DFHLG0745 to indicate the backwards scan of the system log is about to begin. CICS then reads back sequentially until such time it determines that the log chain data for each UOW is 'disjoint' (that is, unrelated to other UOW log data). At that point, message DFHLG0748 is issued to indicate that an

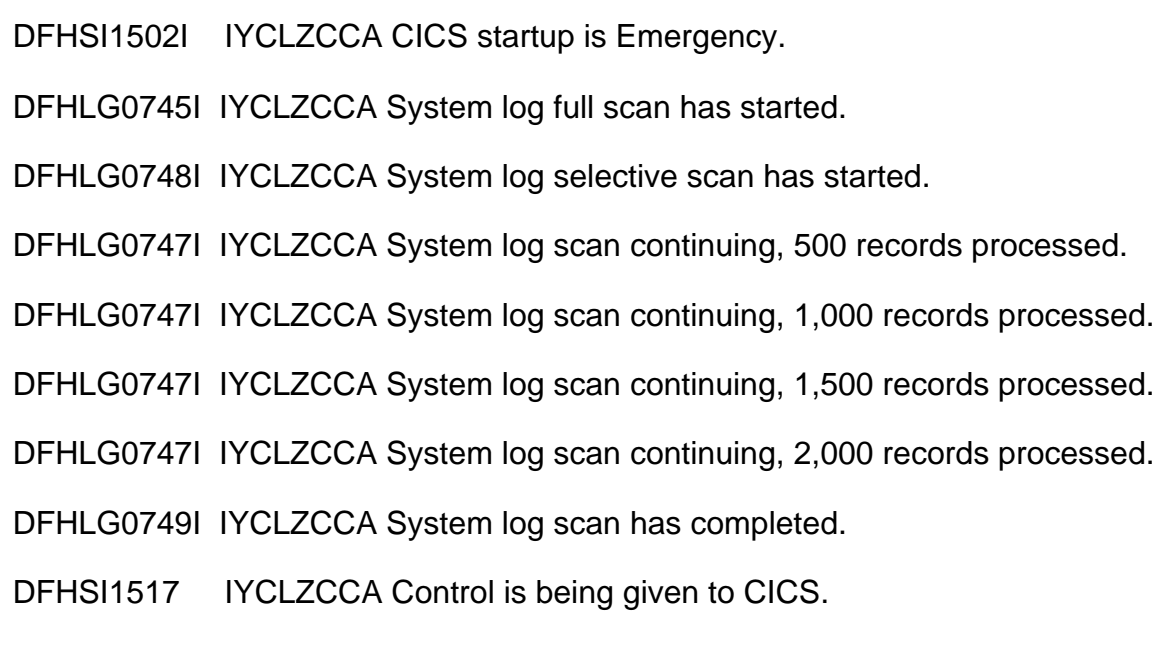

*Figure 1: Examples of (edited) CICS joblog messages*

optimized backwards scan can begin. CICS then reads back each UOW's log chain. After 'n' records have been encountered (where 'n' is the greater of 500 and half the AKPFREQ value as defined to CICS), message DFHLG0747 is issued to indicate how many records have been processed so far. This is repeated for every subsequent 'n' records encountered until the last log record for the final UOW is read. The CICS Log Manager then issues message DFHLG0749 to indicate the end of backwards scan processing.

In this way, operators monitoring CICS emergency restarts for systems with very large long-running UOWs can see the activity CICS is performing to reinstate its recoverable environment during the emergency restart operations. For most CICS systems, it is not expected that many DFHLG0747 messages would be seen during a restart, because relatively few log records would need to be retrieved from a typical CICS system log to reinstate all UOW information. However, the occasional long-running task (with large UOW) may lead to these new messages being seen.

#### APAR PQ14796/PTF UQ18652

When using CICS Transaction Server in a distributed environment, with TORs, AORs, and DORs, users reported unexpectedly large sizes for their DFHSHUNT portions of the CICS system log on the DORs. In some cases, the volume of data on DFHSHUNT was growing at a consistent rate and resulting in spillage of the log records from their primary storage in the Coupling Facility structure onto secondary DASD storage. Analysis of the problem showed that it was because of a subtle result of the way CICS Transaction Server represented UOW's syncpoint status.

When an EXEC CICS command is function shipped from an AOR to a DOR, CICS processes the request under a mirror task running on the DOR. This mirror task will issue the function shipped EXEC CICS requests and send the results back across the session connecting it to the 'real' task running on the AOR. When the application terminates or issues an EXEC CICS SYNCPOINT, CICS Recovery Manager will coordinate the UOWs on both sides of the session to ensure that all participants in the distributed unit of work are synchronized with respect to each other. At the end of its syncpoint operation for the mirror task, the DOR will send a 'committed' response back to the AOR to confirm that the syncpoint was processed successfully. The mirror task can then terminate; however, the underlying UOW cannot be discarded at this point. CICS Recovery Manager has to be sure that the committed response sent back across the session was received successfully on the AOR. It does this by means of the 'implicit forget' mechanism, in which a new inbound flow being received across the session indicates that the previous outbound flow has been successfully received.

For systems with large numbers of connected sessions, it may be a considerable time before a session is reused and an implicit forget flow received on the DOR. For example, all the possible sessions available may be used concurrently only at times of peak workflow. Once the peak has passed, the high-water mark session may not be reused until the same level of intersystem activity recurs. This means that a mirror task's UOW listening on this session for proof that its committed response was received back on the AOR will have to be retained for this length of time.

Every activity keypoint operation within CICS requires information to be logged about the state of the CICS system. Because the mirror task's UOW is still on the system while awaiting a forget flow, subsequent activity keypoints on the DOR will log this information. After two successive keypoints, when a UOW has not explicitly logged any data to the system log, its log records are moved from the DFHLOG to DFHSHUNT logstreams. Therefore, for those mirror task UOWs awaiting implicit forget flows to be received on the DOR, their log data would be transferred to DFHSHUNT. Additional keypoint information would then be written to their log chains on each successive activity keypoint until the session associated with them was eventually reused. This additional keypoint data would then in turn be moved on subsequent keypoints, and so on.

APAR PQ14796/PTF UQ18652 was shipped against CICS Transaction Server Release 2 to resolve this problem. It enhanced the Log Manager Domain to reclassify certain log record types as not requiring chain movement to DFHSHUNT during a keypoint operation. This prevented the moved log chains for the mirror task UOWs from growing unnecessarily large on the secondary CICS system logstream. This fix was later applied to CICS Transaction Server Release 1 as APAR PQ21018/PTF UQ23997.

#### APAR PQ04998/PTF UQ07483

With the introduction of logical chains of log records interspersed along the CICS system logstreams, there was a requirement on DFHJUP to help interpret the log data more helpfully when processing a CICS logstream to print out the records contained there. APAR PQ04998/PTFUQ07483 was raised against CICS Transaction Server Release 1 to provide this additional information.

The APAR modified DFHJUP so that each log block is now preceded by additional information – the MVS System Logger block identifier, the length of the log block, and the GMT and local timestamp for when it was written. The block following this information is then broken down into the individual records, and a new column precedes each record, giving the offset (in hexadecimal) of the start of that record from the start of its block.

This enhancement is present in the base level of CICS Transaction Server Release 2.

#### APAR PQ09028/PTF UQ13627 AND UQ13628

The JCL for submitting batch jobs to manipulate logstream data provides support for the COMPAT41 option on the SUBSYS parameter. This specifies that when the job is run against a user journal (ie not a CICS system logstream), the output is to be in as similar a format as possible to a CICS/ESA Release 4.1.0 journal.

Users with existing batch COBOL applications that opened user journals in Variable Blocked (VB) format, as specified on the DCB, reported that the output from the underlying logstream was incorrect when COMPAT41 was specified. An extra four-byte LLBB field was being appended at the start of the records. This meant that existing applications expecting certain data to be at specific offsets within a log record were failing because of these additional four bytes at the start.

In fact, the logstream emulation of the BSAM OPEN macro call modifies the DCB of the journal to Undefined (U) format. This means that when a record is returned from a BSAM GET request, COBOL compiler-generated code will not adjust the pointer to the start of the record data by four bytes (to skip over the LLBB) as it would do for a VB format record.

To resolve this problem, APAR PQ09028 was raised against CICS Transaction Server Releases 1 and 2. It introduced a new SUBSYS option of COMPAT41V for batch COBOL jobs run against CICS user journal logstreams. If this is specified, records are returned to the applications in undefined format as per COMPAT41, but with the record data adjusted so that the four-byte LLBB is removed from the beginning. This then removes the inconsistency for batch COBOL programs.

COMPAT41 has been left unchanged, so that (eg Assembler) applications expecting an LLBB at the start of a record still work as expected.

APAR PQ09028 also introduced a new parameter called NEWDCB for the OPTION COPY command of DFHJUP. This is used to prevent DFHJUP from using the DCB of the input dataset as the DCB for the

output dataset (that is, the destination for the COPY operation). It is required because the input dataset (as specified on SYSUT1 for DFHJUP) is set to Undefined format at open time if it relates to a logstream. For traditional BSAM log datasets, as used with CICS/ ESA Release 4.1.0, the input dataset format would be Variable Blocked. The result of this inconsistency was that the output dataset would be incorrectly blocked as a result of the COPY operation, with one record per block. This led to space inefficiency on the output dataset.

To avoid this, NEWDCB can be specified, and the DCB information to be used be supplied via JCL for the output dataset. This allows the output dataset to be in VB format, and hence the blocking of records to occur.

Note there is no guarantee that the blocking emulation will match that of copied records in CICS/ESA Release 4.1.0. In particular, label records may not be placed at the start of each block. This is because the CICS Subsystem Interface exit module DFHLGCNV (as specified on the SUBSYS card on the JCL DD statement) returns log data record by record and not block by block. The COPY output dataset will block these records as optimally as possible, based on the output dataset buffer size, and the existence of a label record will not affect the position of the record within a block.

#### PQ17925/PTF UQ22595 AND UQ22596

When CICS Transaction Server Release 1 was developed, various performance models were reviewed to determine the best way to provide a comparable internal transaction rate and CPU cost between the same workload on both CICS Transaction Server and CICS/ESA Release 4.1.0.

Since log management was completely rewritten between these releases, with DFHJCP and BSAM I/O being replaced by the Log Manager Domain and MVS System Logger services, the requirement for comparable throughput and CPU usage had to take into account the changes in this area of CICS. As the pathlength (and CPU cost) of executing an IXGWRITE macro call to write data to the MVS System Logger was greater than the equivalent BSAM WRITE call, there was the need to provide a delay within the CICS Log Manager to defer an I/O operation for some period of time and allow other tasks to store their own log data in the same log buffer before invoking IXGWRITE to harden it. If such a delay did not occur, IXGWRITE calls would be made at the same rate as BSAM WRITEs, all things being equal. Such a situation would therefore increase the pathlength and CPU costs per transaction.

Performance evaluations of typical CICS transaction workloads indicated that a delay value of 30ms gave comparable transaction rates and CPU costs between CICS Transaction Server and CICS/ ESA Release 4.1.0. This value was used as the default delay period. It could be tuned (under strict supervision by IBM support staff) by means of the LGDFINT SIT parameter, where LGDFINT stands for Log Defer Interval.

Certain user environments gained little benefit from such a built-in delay within CICS log management. In the case of a task updating many records on a physically recoverable transient data queue, with a syncpoint operation after each update, each log write would need to be forced to the system log and the task synchronized on this journal I/O before it could proceed. Without concurrent task activity, no other log records would be added to the log buffers during each defer interval period, and the task would spend periods of its elapsed time waiting with no benefit to the overall CICS transaction throughput or CPU costs.

To address this situation, APAR PQ17925/PTFs UQ22595 and UQ22596 were raised against CICS Transaction Server Releases 1 and 2. This APAR fully documented the log defer interval function, to help with tuning requirements, and also externalized the function via the CICS SPI and CEMT. The INQUIRE and SET SYSTEM commands now support the LOGDEFER option, which can be changed dynamically to vary the log defer interval without the need for a restart of CICS.

The range of allowable settings for LOGDEFER are from 0 through to 65,535ms, with the default remaining at 30ms. Users need to be aware that CICS performance can be adversely affected by a change to the log defer interval value. Too high a setting will delay CICS transaction throughput because of the additional wait before invoking the MVS System Logger to perform each IXGWRITE call. Although the range of possible values is from 0 to 65,535ms, in most cases the default of 30ms should be considered the correct order of magnitude when setting the parameter.

A log delay interval of less than 30ms will reduce the delay in the CICS Log Manager before invoking the MVS System Logger to perform the IXGWRITE call. This will improve the transaction response time, but increase the CPU cost for the system because CICS will buffer fewer journal requests into a given call to the MVS System Logger and so have to invoke the IXGWRITE macro more often.

Conversely, increasing the log defer interval value above 30ms will impact the transaction response time because CICS will increase the delay period before invoking the IXGWRITE macro. However, more transactions will be able to write their own log data into the same log buffer before it is written to the MVS System Logger and hence the total CPU cost of driving IXGWRITE calls will be reduced.

It is not recommended that the log defer interval value be modified in a production CICS environment without a prior system evaluation and performance analysis of any changed value. For most users, the default setting of 30ms should prove adequate for their system's needs.

#### APAR PQ17993/PTF UQ22255

CICS Transaction Server supplies a Journalmodel RDO Object for use in defining journals to CICS. This allows the mapping of journal names to MVS System Logger logstreams. The definition capability for this type of RDO resource includes support for symbolic name substitution of certain variable components within a logstream name. As supplied with CICS Transaction Server initially, these were &USERID, &APPLID, and &JNAME. When the Journalmodel was used by CICS, these symbolic variable names were resolved to the values of the user-id, application-id, and journal name respectively.

There was a user requirement that the Journalmodel object also supported symbolic substitution of a value to resolve to the system-id of the CICS system in question. This was addressed by APAR PQ17993/PTF UQ22255 at CICS Transaction Server Release 2. The new symbolic parameter &SYSID was introduced to allow dynamic setting of the sysid value into logstream names when using the Journalmodel.

<span id="page-12-0"></span>The MVS System Logger maximum limit of 26 characters for a logstream name means that all four symbolic fields cannot be included in the same entry. However, users can elect to use any combination of up to three of the four possible values when defining the logstream component of a Journalmodel. As before the enhancement, it is still possible to choose not to use any of the possible symbolic fields.

#### SUMMARY AND CONCLUSIONS

I hope that this article has helped explain the background to these enhancements to the CICS Logger Domain and associated utilities, why they were provided, and the considerations needed when using them and interpreting the output they produce.

Readers wishing to discuss the material in this article further are welcome to contact me via e-mail at andy wright@uk.ibm.com.

*Andy Wright CICS Change Team Programmer IBM (UK)* © IBM Corporation 1999

#### **CICS system generator – part 2**

*This month we continue the article to develop a tool that generates CICS regions on different LPARs.*

#### **CICSDEFI**

```
/* REXX */
ADDRESS TSO
"ALLOC F(ISPFILE) DA('your.JCL.library') SHR REUSE"
USERID=USERID()
ADDRESS ISPEXEC
"LIBDEF ISPSLIB DATASET ID('your.JCL.library')"
DO
"DISPLAY PANEL (CICSDEFI)"
SYS='CIC'||SYSID
NODE=SUBSTR(LPAR,3,2)
ENV=SUBSTR(SYS,4,1)
'FTOPEN'
'FTINCL CICSDEFI'
'FTCLOSE NAME(CICSDEFI)'
```

```
"EDIT DATASET('your.JCL.library(CICSDEFI)') PANEL(SUBMIT)"
END
/* "DISPLAY PANEL (CICSBUIL)" */
```
#### **CICSDEFJ**

```
ADDRESS TSO
"ALLOC F(ISPFILE) DA('your.JCL.library') SHR REUSE"
USERID=USERID()
ADDRESS ISPEXEC
"LIBDEF ISPSLIB DATASET ID('your.skel.library')"
DO
"DISPLAY PANEL (CICSDEFJ)"
SYS='CIC'||SYSID
'FTOPEN'
'FTINCL CICSDEFJ'
'FTCLOSE NAME(CICSDEFJ)'
"EDIT DATASET('your.JCL.library(CICSDEFJ)') PANEL(SUBMIT)"
END
/* "DISPLAY PANEL (CICSBUIL)" */
```
#### **CICSDEFP**

```
/* REXX */
ADDRESS TSO
"ALLOC F(ISPFILE) DA('your.JCL.library') SHR REUSE"
USERID=USERID()
ADDRESS ISPEXEC
"LIBDEF ISPSLIB DATASET ID('your.skel.library')"
DO
"DISPLAY PANEL (CICSDEFP)"
SYS='CIC'||SYSID
EMP="&"
'FTOPEN'
'FTINCL CICSDEFP'
'FTCLOSE NAME(CICSDEFP)'
"EDIT DATASET('your.JCL.library(CICSDEFP)') PANEL(SUBMIT)"
END
/* "DISPLAY PANEL (CICSBUIL)" */
```
#### **CICSDEFR**

```
ADDRESS TSO
"ALLOC F(ISPFILE) DA('your.JCL.library') SHR REUSE"
USERID=USERID()
ADDRESS ISPEXEC
"LIBDEF ISPSLIB DATASET ID('your.skel.libray')"
DO
"DISPLAY PANEL (CICSDEFR)"
```

```
SYS='CIC'||SYSID
'FTOPEN'
'FTINCL CICSDEFR'
'FTCLOSE NAME(CICSDEFR)'
"EDIT DATASET('your.JCL.library(CICSDEFR)') PANEL(SUBMIT)"
END
/* "DISPLAY PANEL (CICSBUIL)" */
```
#### **CICSDEFS**

```
/* REXX */
ADDRESS TSO
"ALLOC F(ISPFILE) DA('your.JCL.library') SHR REUSE"
USERID=USERID()
ADDRESS ISPEXEC
"LIBDEF ISPSLIB DATASET ID('your.skel.library')"
DO
"DISPLAY PANEL (CICSDEFS)"
SYS='CIC'||SYSID
'FTOPEN'
'FTINCL CICSDEFS'
'FTCLOSE NAME(CICSDEFS)'
"EDIT DATASET('your.JCL.library(CICSDEFS)') PANEL(SUBMIT)"
END
/* "DISPLAY PANEL (CICSBUIL)" */
```
#### **CICSDEFW**

```
/* REXX */
ADDRESS TSO
"ALLOC F(ISPFILE) DA('your.JCL.library') SHR REUSE"
USERID=USERID()
ADDRESS ISPEXEC
"LIBDEF ISPSLIB DATASET ID('your.skel.library')"
DO
"DISPLAY PANEL (CICSDEFW)"
SYS='CIC'||SYSID
'FTOPEN'
'FTINCL CICSDEFW'
'FTCLOSE NAME(CICSDEFW)'
"EDIT DATASET('your.JCL.library(CICSDEFW)') PANEL(SUBMIT)"
END
/* "DISPLAY PANEL (CICSBUIL)" */
```
#### **CICSIVPB**

```
/* REXX */
ADDRESS TSO
"ALLOC F(ISPFILE) DA('your.JCL.library') SHR REUSE"
```

```
USERID=USERID()
ADDRESS ISPEXEC
"LIBDEF ISPSLIB DATASET ID('your.skel.library')"
DO
"DISPLAY PANEL (CICSIVPB)"
SYS='CIC'||SYSID
'FTOPEN'
'FTINCL CICSIVPB'
'FTCLOSE NAME(CICSIVPB)'
"EDIT DATASET('your.JCL.library(CICSIVPB)') PANEL(SUBMIT)"
END
/* "DISPLAY PANEL (CICSBUIL)" */
```
#### **CICSRACF**

```
/* REXX */
ADDRESS TSO
"ALLOC F(ISPFILE) DA('your.RACF.control.dataset') SHR REUSE"
USERID=USERID()
CALL PWGEN
PW=RESULT
PW1=WORD(PW,1)
PW2=WORD(PW,2)
APPL='A'||SUBSTR(LPAR,3,2)||'CIC'||SYS
ADDRESS ISPEXEC
"LIBDEF ISPSLIB DATASET ID('your.skel.library')"
DO
"DISPLAY PANEL (CICSRACF)"
SYS='CIC'||SYSID
APPL='A'||SUBSTR(LPAR,3,2)||SYS
'FTOPEN'
'FTINCL CICSRACF'
'FTCLOSE NAME(CICSRACF)'
"EDIT DATASET('your.RACF.control,.dataset(CICSRACF)')"
'FTOPEN'
'FTINCL RACFTPCI'
'FTCLOSE NAME(RACFTPCI)'
"EDIT DATASET('your.RACF.control.dataset(RACFTPCI)')"
END
"DISPLAY PANEL (CICSBUIL)"
```
#### CICS GENERATOR MESSAGE DEFINITIONS

The following message is invoked:

#### **CICST00**

```
CICSTØØ1 'Enter required field' .ALARM=YES
'value not valid !'
```
#### CICS GENERATOR SKELETON DEFINITIONS The following skeleton JCL jobstreams are invoked:

#### **CICSDEFA**

```
//&USERID.P JOB (ACCT#),'INSTALL',CLASS=A,MSGCLASS=X,
// NOTIFY=&USERID
//*********************************************************************/
/*ROUTE XEQ &LPAR
//*********************************************************************/
//DELETE EXEC PGM=IDCAMS,REGION=1M
//SYSPRINT DD SYSOUT=*
//SYSIN DD *
 DELETE &SYS..JCLLIB NONVSAM
 DELETE &SYS..TABSRC NONVSAM
 DELETE &SYS..TABLOAD NONVSAM
 DELETE &SYS..DFHJPDS NONVSAM
 SET MAXCC=Ø
/*
//DEFLIBS EXEC PGM=IEFBR14
//DD1 DD DISP=(NEW,CATLG,DELETE),
// DSN=&SYS..JCLLIB,
// SPACE=(CYL,(1,1,2Ø)),UNIT=SYSDA,VOL=SER=&VOL,
// DCB=(BLKSIZE=616Ø,RECFM=FB,LRECL=8Ø,DSORG=PO)
//DD2 DD DISP=(NEW,CATLG,DELETE),
// DSN=&SYS..TABSRC,
// SPACE=(CYL,(1,1,2Ø)),UNIT=SYSDA,VOL=SER=&VOL,
// DCB=(BLKSIZE=616Ø,RECFM=FB,LRECL=8Ø,DSORG=PO)
//DD3 DD DISP=(NEW,CATLG,DELETE),
// DSN=&SYS..TABLOAD,
// SPACE=(CYL,(2,1,2Ø)),UNIT=SYSDA,VOL=SER=&VOL,
// DCB=(BLKSIZE=18432,RECFM=U,DSORG=PO)
//DD4 DD DISP=(NEW,CATLG,DELETE),
// DSN=&SYS..DFHJPDS,
// SPACE=(TRK,(2,1,2)),UNIT=SYSDA,VOL=SER=&VOL,
// DCB=(BLKSIZE=4ØØ,RECFM=FB,LRECL=8Ø,DSORG=PO)
//*************************************************
//* ADD SITOVER TO TABSRC *
//*************************************************
//CICSSIT EXEC PGM=IEBUPDTE,PARM=NEW,COND=(4,LT)
//SYSPRINT DD SYSOUT=*
//SYSUDUMP DD SYSOUT=*
//SYSUT2 DD DISP=SHR,DSN=&SYS..TABSRC
//SYSIN DD DATA
./ ADD NAME=SITOVER
INITPARM=(DSN2STRT='&SYSID,&DB2SYS'&MQHAAK
&MQSERIE1.&MQSERIE2.&MQSERIE3.&MQSYS.&MQSERIE4
PRVMOD=(DFHDMRM,
DFHPLT&SYSID,
```

```
DFHEICRE,
IBMBPSLA,
IBMBPSMA),
.END
./ ENDUP
/*
//*************************************************
//* ADD DFH$ARCH TO DFHJPDS *
//*************************************************
//CICSJPDS EXEC PGM=IEBUPDTE,PARM=NEW,COND=(4,LT)
//SYSPRINT DD SYSOUT=*
//SYSUDUMP DD SYSOUT=*
//SYSUT2 DD DISP=SHR,DSN=&SYS..DFHJPDS
//SYSIN DD DATA
./ ADD NAME=DFH$ARCH
//S&SYS JOB (,EXP),'&SYS',
// CLASS=A,MSGCLASS=Z,MSGLEVEL=(1,1),
// TIME=3
//*
//CHECK EXEC PGM=DFHJACDU,
// PARM='CHECK JOURNAL=%JJ,DATASET=%D,DATE=%ODATE,TIME=%OTIME'
//STEPLIB DD DSN=CICS&VRM..SDFHLOAD,DISP=SHR
//DFHJACD DD DSN=%JACDDSN,DISP=SHR
//SYSPRINT DD SYSOUT=*
//DFHJAPRT DD SYSOUT=*
//*
//************************************************************
//* *
//* TO EXECUTE THIS STEP CHANGE IEFBR14 TO A SUITABLE COPY *
//* PROGRAM EG IEBGENER, AND UNCOMMENT THE JCL CARDS *
//* *
//************************************************************
//*ARCH EXEC PGM=IEFBR14,COND=(Ø,NE)
//*SYSPRINT DD SYSOUT=*
//*SYSIN DD DUMMY
//*SYSUT1 DD DSN=%JOURDSN,DISP=SHR,
//* DCB=RECFM=VB
//*SYSUT2 DD DSN=CICST.ARCHIVE.J%JJ.D%CDATE.T%CTIME,
//* DISP=(NEW,CATLG,DELETE),
//* DCB=*.SYSUT1,VOL=SER=WRK7ØØ,UNIT=SYSDA,
//* SPACE=(CYL,(15,15),RLSE)
//UPDATE EXEC PGM=DFHJACDU,COND=(Ø,NE),
// PARM='UPDATE JOURNAL=%JJ,DATASET=%D,DATE=%ODATE,TIME=%OTIME'
//STEPLIB DD DSN=CICS&VRM..SDFHLOAD,DISP=SHR
//DFHJACD DD DSN=%JACDDSN,DISP=SHR
//SYSPRINT DD SYSOUT=*
//DFHJAPRT DD SYSOUT=*
//*
//
./ ENDUP
```
#### **CICSDEFC**

```
//&USERID.D JOB (,EXP),'INSTALL',
// NOTIFY=&USERID,
// CLASS=A,MSGCLASS=X,MSGLEVEL=(1,1),
// TIME=3
//*
/*ROUTE XEQ &LPAR
//*
//* THIS JOB DELETES AND (RE)CREATES
//* CICS SYSTEM CATALOG DATA SETS AND THE INITIAL CSD FILE
//* AND CREATES A LIST WITH NAME &SYSID
//*
//*
//*
//DELETE EXEC PGM=IDCAMS,REGION=1M
//SYSPRINT DD SYSOUT=*
//SYSIN DD *
 DELETE &SYS..DFHGCD
 DELETE &SYS..DFHLCD
 DELETE &SYS..DFHCSD
 SET MAXCC=Ø
/*
//DEFINE EXEC PGM=IDCAMS,REGION=1M
//SYSPRINT DD SYSOUT=*
//SYSIN DD *
 /* */
 /* DEFINE A CICS GLOBAL CATALOG */
 /* */
 DEFINE CLUSTER(NAME(&SYS..DFHGCD)-
          INDEXED -
          CYL(1 1)-
          SHR(2)-
          FREESPACE(1Ø 1Ø)-
          REUSE -
          VOLUMES(&VOL)) -
        DATA(NAME(&SYS..DFHGCD.DATA)-
          CISZ(8192)-
          KEYS(28 Ø)) -
       INDEX(NAME(&SYS..DFHGCD.INDEX)-
          IMBED -
          REPLICATE)
 /* */
 /* DEFINE A CICS LOCAL CATALOG */
 /* */
 DEFINE CLUSTER(NAME(&SYS..DFHLCD)-
          INDEXED -
          TRK(5 1)-
          SHR(2)-
          FREESPACE(1Ø 1Ø)-
          REUSE -
          VOLUMES(&VOL)) -
```

```
 DATA(NAME(&SYS..DFHLCD.DATA)-
          KEYS(28 Ø)-
          RECORDSIZE(45 124)-
          CISZ(2Ø48)) -
       INDEX(NAME(&SYS..DFHLCD.INDEX)-
          IMBED -
          REPLICATE)
 /* */
 /* DEFINE AN INITIAL CSDFILE */
 /* */
 DEFINE CLUSTER(NAME(&SYS..DFHCSD) -
            IXD -
            REC(4ØØØ)-
            RECORDSIZE(1ØØ 5ØØ)-
            FREESPACE(5 5)-
            SHR(2)-
            VOLUMES(&VOL)) -
    DATA(NAME(&SYS..DFHCSD.DATA) -
            UNIQUE -
            KEYS(22 Ø))-
   INDEX(NAME(&SYS..DFHCSD.INDEX) -
            UNIQUE)
/*
//*
//INITGCD EXEC PGM=IDCAMS,REGION=1M
//*
//* INITIALIZE THE GLOBAL CATALOG DATASET
//*
//SYSPRINT DD SYSOUT=*
//GCDREC DD DSN=CICS&VRM..SDFHINST(DFHINSTØ),DISP=SHR
//GCD DD DSN=&SYS..DFHGCD,DISP=SHR
//SYSIN DD *
 REPRO INFILE(GCDREC) OUTFILE(GCD)
/*
//*
//INITLCD EXEC PGM=DFHCCUTL
//*
//* INITIALIZE THE LOCAL CATALOG DATASET
//*
//STEPLIB DD DSN=CICS&VRM..SDFHLOAD,DISP=SHR
//SYSPRINT DD SYSOUT=*
//SYSUDUMP DD SYSOUT=*
//DFHLCD DD DSN=&SYS..DFHLCD,DISP=SHR
//*
//INITCSD EXEC PGM=DFHCSDUP,REGION=1M
//*
//* INITIALIZE THE CSD
//*
//STEPLIB DD DSN=CICS&VRM..SDFHLOAD,DISP=SHR
//DFHCSD DD DSN=&SYS..DFHCSD,DISP=SHR
//SYSUT1 DD UNIT=SYSDA,SPACE=(1Ø24,(1ØØ,1ØØ))
//SYSPRINT DD SYSOUT=*
```

```
//SYSIN DD *
   INITIALIZE
//*
//* ADDS THE LIST TO THE CSD FILE
//*
//LIST EXEC PGM=DFHCSDUP
//STEPLIB DD DSN=CICS&VRM..SDFHLOAD,DISP=SHR
// DD DSN=SYS1.COB2LIB,DISP=SHR
//DFHCSD DD DSN=&SYS..DFHCSD,DISP=SHR
//SYSABOUT DD SYSOUT=X
//SYSPRINT DD SYSOUT=*
//SYSIN DD *
 ADD GR(DFHAKP ) LIST(CIC&ENV)
  ADD GR(DFHMISC3) LIST(CIC&ENV)
  ADD GR(DFHBACK ) LIST(CIC&ENV)
  ADD GR(DFHBMS ) LIST(CIC&ENV)
  ADD GR(DFHCONS ) LIST(CIC&ENV)
  ADD GR(DFHDLI ) LIST(CIC&ENV)
  ADD GR(DFHEDF ) LIST(CIC&ENV)
  ADD GR(DFHFE ) LIST(CIC&ENV)
  ADD GR(DFHHARDC) LIST(CIC&ENV)
  ADD GR(DFHINQUI) LIST(CIC&ENV)
  ADD GR(DFHINTER) LIST(CIC&ENV)
  ADD GR(DFHISC ) LIST(CIC&ENV)
  ADD GR(DFHJRNL ) LIST(CIC&ENV)
  ADD GR(DFHMISC ) LIST(CIC&ENV)
  ADD GR(DFHMSWIT) LIST(CIC&ENV)
  ADD GR(DFHOPCLS) LIST(CIC&ENV)
  ADD GR(DFHOPER ) LIST(CIC&ENV)
  ADD GR(DFHRMI ) LIST(CIC&ENV)
  ADD GR(DFHRSEND) LIST(CIC&ENV)
  ADD GR(DFHRSPLG) LIST(CIC&ENV)
  ADD GR(DFHSIGN ) LIST(CIC&ENV)
  ADD GR(DFHSPI ) LIST(CIC&ENV)
  ADD GR(DFHSTAND) LIST(CIC&ENV)
  ADD GR(DFHVTAM ) LIST(CIC&ENV)
  ADD GR(DFHVTAMP) LIST(CIC&ENV)
  ADD GR(DFHTYPE ) LIST(CIC&ENV)
  ADD GR(DFHTERM ) LIST(CIC&ENV)
  ADD GR(DFH$UTIL) LIST(CIC&ENV)
 ADD GR(DFHEDP ) LIST(CIC&ENV)
  ADD GR(DFHDB2 ) LIST(CIC&ENV)
```
#### **CICSDEFD**

```
//&USERID.T JOB (,EXP),'&USERID',
// NOTIFY=&USERID,
// CLASS=A,MSGCLASS=X,MSGLEVEL=(1,1),
// TIME=3
//*
/*ROUTE XEQ &LPAR
//*
```

```
//* THIS JOB DELETES AND RECREATES
//* CICS TRACE AND DUMP DATASETS
//*
//*
//DELETE EXEC PGM=IDCAMS,REGION=1M
//SYSPRINT DD SYSOUT=*
//SYSIN DD *
  DELETE &SYS..DFHAUXT NONVSAM
  DELETE &SYS..DFHBUXT NONVSAM
  DELETE &SYS..DFHDMPA NONVSAM
  DELETE &SYS..DFHDMPB NONVSAM
  SET MAXCC=Ø
/*
//DEFTRACE EXEC PGM=IEFBR14
//DD1 DD DISP=(NEW,CATLG,DELETE),
// DSN=&SYS..DFHAUXT,
// SPACE=(CYL,(1)),UNIT=SYSDA,VOL=SER=&VOL,
// DCB=(BLKSIZE=4Ø96,RECFM=F,LRECL=4Ø96)
//DD2 DD DISP=(NEW,CATLG,DELETE),
// DSN=&SYS..DFHBUXT,
// SPACE=(CYL,(1)),UNIT=SYSDA,VOL=SER=&VOL,
// DCB=(BLKSIZE=4Ø96,RECFM=F,LRECL=4Ø96)
//*
//DEFDUMP EXEC PGM=IEFBR14
//DD1 DD DISP=(NEW,CATLG,DELETE),
// DSN=&SYS..DFHDMPA,
// SPACE=(CYL,(5)),UNIT=SYSDA,VOL=SER=&VOL,
// DCB=(BLKSIZE=3276Ø,RECFM=VB,LRECL=32756,DSORG=PS)
//DD2 DD DISP=(NEW,CATLG,DELETE),
// DSN=&SYS..DFHDMPB,
// SPACE=(CYL,(5)),UNIT=SYSDA,VOL=SER=&VOL,
// DCB=(BLKSIZE=3276Ø,RECFM=VB,LRECL=32756,DSORG=PS)
//*
```
#### **CICSDEFI**

```
//&USERID.P JOB (ACCT#),'INSTALL',CLASS=A,MSGCLASS=X,
// NOTIFY=&USERID
//*********************************************************************/
//* JOB NAME = CICSPROC */
//* */
//* DESCRIPTIVE NAME = INSTALLATION JOB STREAM */
//* */
//* */
//* FUNCTION = MVS MODIFICATIONS */
//* */
//* PSEUDOCODE = */
//* CICSIPM STEP FOR UPDATING THE MVS PROCLIB WITH CICS: */
//* 1) STARTUP PROCEDURES */
//* */
//* NOTES = */
//* PLEASE CHECK THIS JOB CAREFULLY TO ENSURE THAT THE SYSTEM */
```
**//\* LIBRARY NAMES ARE THE CORRECT LIBRARY NAMES FOR YOUR SITE. \*/ //\*\*\*\*\*\*\*\*\*\*\*\*\*\*\*\*\*\*\*\*\*\*\*\*\*\*\*\*\*\*\*\*\*\*\*\*\*\*\*\*\*\*\*\*\*\*\*\*\* //\* ADD CATALOGED PROCEDURES TO PROCLIB \* //\*\*\*\*\*\*\*\*\*\*\*\*\*\*\*\*\*\*\*\*\*\*\*\*\*\*\*\*\*\*\*\*\*\*\*\*\*\*\*\*\*\*\*\*\*\*\*\*\* /\*ROUTE XEQ &LPAR //\*\*\*\*\*\*\*\*\*\*\*\*\*\*\*\*\*\*\*\*\*\*\*\*\*\*\*\*\*\*\*\*\*\*\*\*\*\*\*\*\*\*\*\*\*\*\*\*\* //CICSIPM EXEC PGM=IEBUPDTE,PARM=NEW,COND=(4,LT) //SYSPRINT DD SYSOUT=\* //SYSUDUMP DD SYSOUT=\* //SYSUT2 DD DISP=SHR,DSN=&SYS..TABSRC //SYSIN DD DATA ./ ADD NAME=DFH\$DCTD TITLE 'DFH\$DCTD - COPYBOOK OF ALL DCT SDSCI ENTRIES' \* LOGUSR DFHDCT TYPE=SDSCI, FOR CICS SAMPLE APPLICATIONS X BLKSIZE=136, X BUFNO=1, X DSCNAME=LOGUSR, X RECFORM=VARUNB, X RECSIZE=132, X TYPEFLE=OUTPUT \* MSGUSR DFHDCT TYPE=SDSCI, FOR CICS MESSAGES AND SHUTDOWN X BLKSIZE=136, STATISTICS X BUFNO=1, X DSCNAME=MSGUSR, X RECFORM=VARUNB, X RECSIZE=132, X TYPEFLE=OUTPUT \* PLIMSG DFHDCT TYPE=SDSCI, PL/I OPTIMIZER MESSAGES AND DUMPS X BLKSIZE=137, X BUFNO=1, X DSCNAME=PLIMSG, X RECSIZE=133, X RECFORM=VARUNBA, X TYPEFLE=OUTPUT \* COUT DFHDCT TYPE=SDSCI, C/37Ø output X BLKSIZE=137, X BUFNO=1, X DSCNAME=COUT, X RECSIZE=133, X RECFORM=VARUNBA, X TYPEFLE=OUTPUT \* CEEMSG DFHDCT TYPE=SDSCI, LE/37Ø ERROR QUEUE X DSCNAME=CEEMSG, X BLKSIZE=165, X RECSIZE=161, X RECFORM=VARUNB, X TYPEFLE=OUTPUT, X BUFNO=1**

© 1999. Reproduction prohibited. Please inform Xephon of any infringement. 23

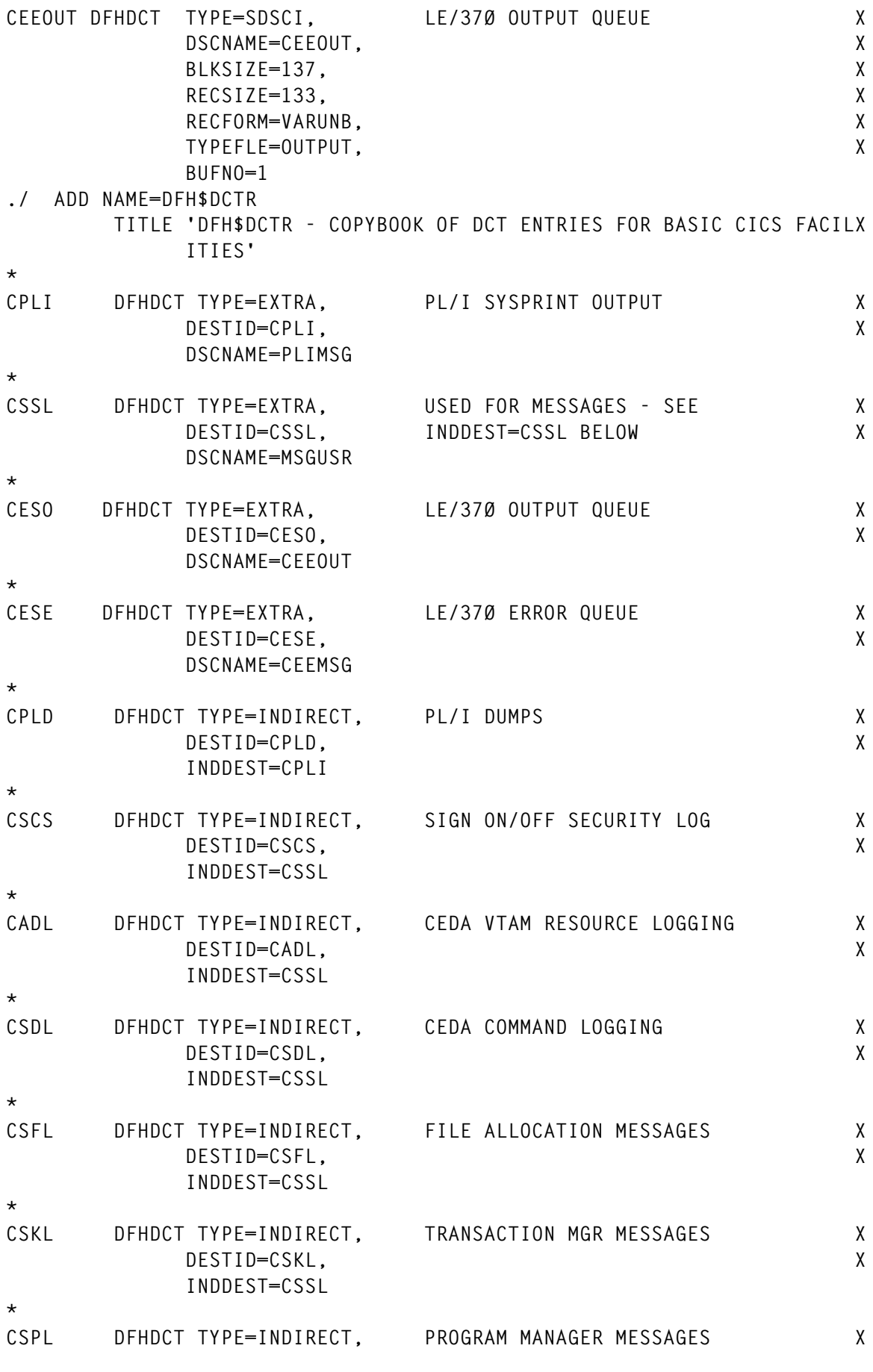

24 © 1999. Xephon UK telephone 01635 33848, fax 01635 38345. USA telephone (940) 455 7050, fax (940) 455 2492.

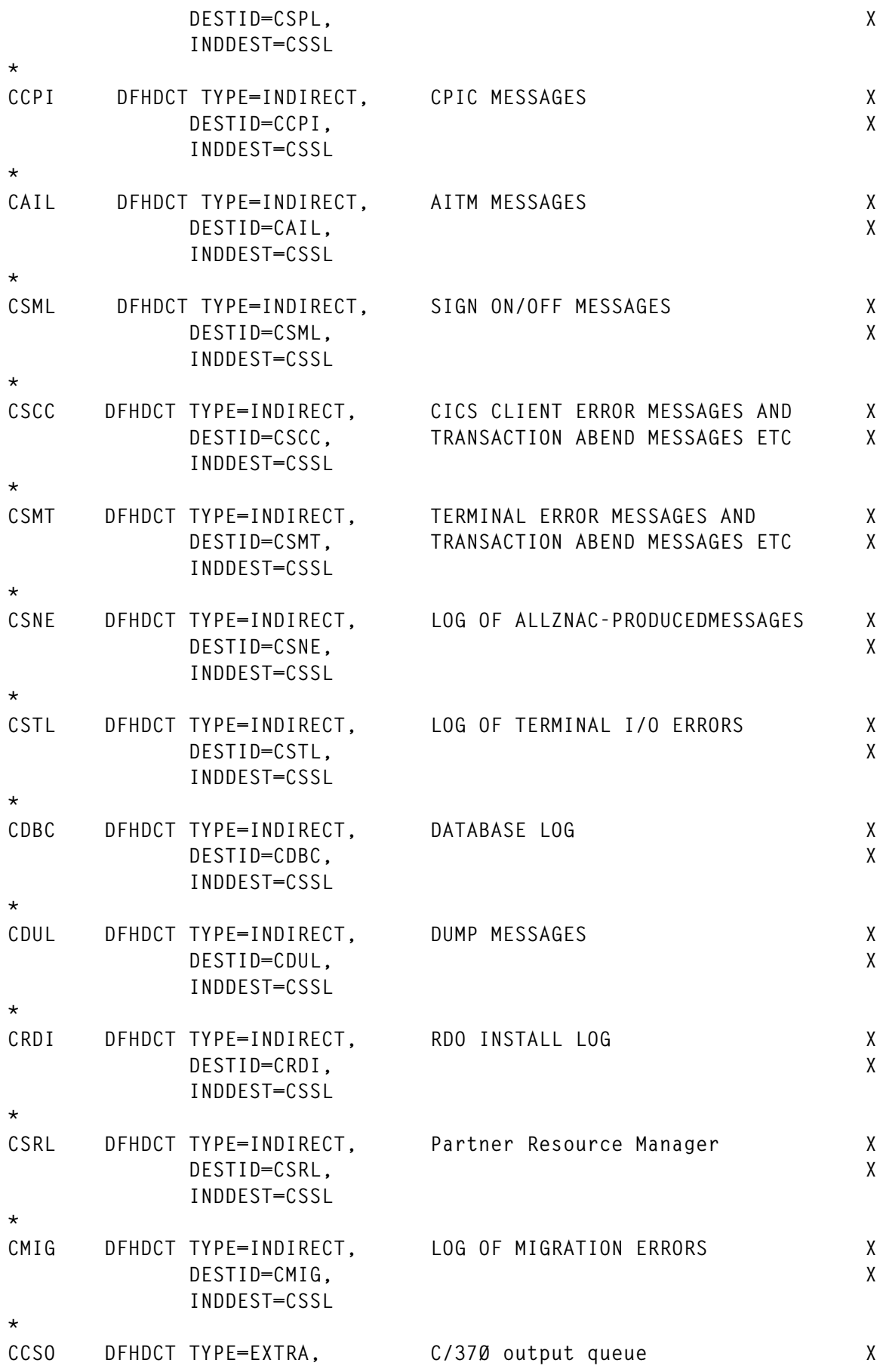

© 1999. Reproduction prohibited. Please inform Xephon of any infringement. 25

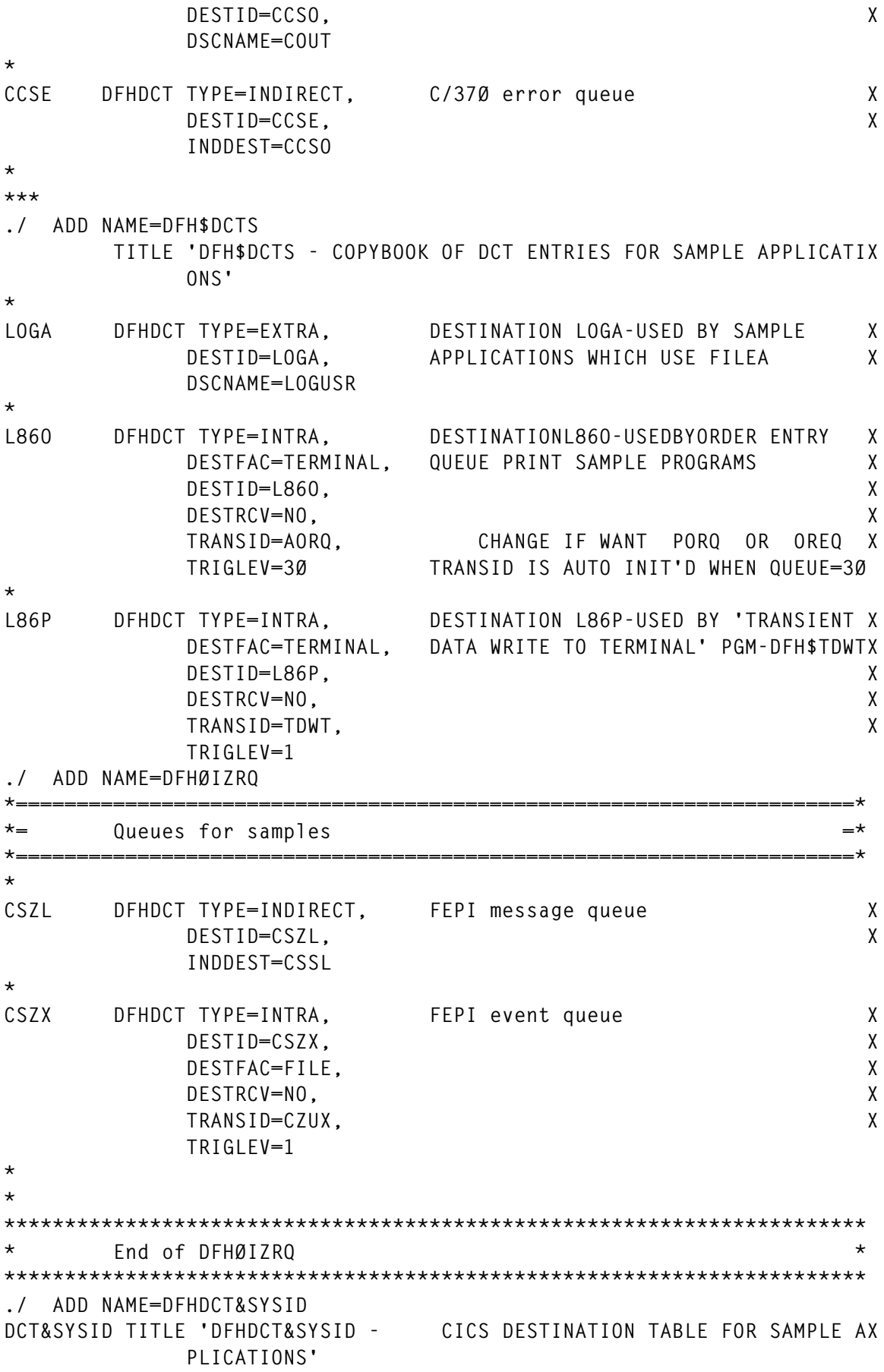

**\*\*\*\*\*\*\*\*\*\*\*\*\*\*\*\*\*\*\*\*\*\*\*\*\*\*\*\*\*\*\*\*\*\*\*\*\*\*\*\*\*\*\*\*\*\*\*\*\*\*\*\*\*\*\*\*\*\*\*\*\*\*\*\*\*\*\*\*\*\*\* DFHDCT TYPE=INITIAL, X SUFFIX=&SYSID, X STARTER=YES ALLOWS \$ IN SUFFIX \* \* TABLE ENTRIES FOR:- COPY DFH\$DCTD - ALL SDSCI ENTRIES MUST BE IN HERE** COPY DFH\$DCTR - BASIC CICS FACILITIES COPY DFH\$DCTS - SAMPLE APPLICATIONS  **COPY DFHØIZRQ - FEPI DESTINATIONS DFHDCT TYPE=FINAL END , ./ ADD NAME=JCTCICS TITLE 'DFHJCT&SYSID - JCT ENTRY FOR XRF CICS SYSTEM LOG' \*\*\*\*\*\*\*\*\*\*\*\*\*\*\*\*\*\*\*\*\*\*\*\*\*\*\*\*\*\*\*\*\*\*\*\*\*\*\*\*\*\*\*\*\*\*\*\*\*\*\*\*\*\*\*\*\*\*\*\*\*\*\*\*\*\*\*\*\*\*\* \* CICS SYSTEM LOG, JOURNAL Ø1, ON DUAL DISK EXTENT - DFHJØ1A + DFHJØ1B\* \*\*\*\*\*\*\*\*\*\*\*\*\*\*\*\*\*\*\*\*\*\*\*\*\*\*\*\*\*\*\*\*\*\*\*\*\*\*\*\*\*\*\*\*\*\*\*\*\*\*\*\*\*\*\*\*\*\*\*\*\*\*\*\*\*\*\*\*\*\*\* \* DFHJCT TYPE=ENTRY, X JFILEID=SYSTEM, CICS SYSTEM LOG X BUFSIZE=6ØØØ, X JOUROPT=(CRUCIAL,RETRY,AUTOARCH), X ARCHJCL=DFH\$ARCH, X JTYPE=DISK2 ./ ADD NAME=DFHJCT&SYSID JCT&SYSID TITLE 'DFHJCT&SYSID - CICS JOURNAL CONT TABLE - SYSTEM LOG' \*\*\*\*\*\*\*\*\*\*\*\*\*\*\*\*\*\*\*\*\*\*\*\*\*\*\*\*\*\*\*\*\*\*\*\*\*\*\*\*\*\*\*\*\*\*\*\*\*\*\*\*\*\*\*\*\*\*\*\*\*\*\*\*\*\*\*\*\*\*\* \* \* \* THIS TABLE CONTAINS ENTRIES FOR THE CICS SYSTEM LOG \* \*\*\*\*\*\*\*\*\*\*\*\*\*\*\*\*\*\*\*\*\*\*\*\*\*\*\*\*\*\*\*\*\*\*\*\*\*\*\*\*\*\*\*\*\*\*\*\*\*\*\*\*\*\*\*\*\*\*\*\*\*\*\*\*\*\*\*\*\*\*\* \* DFHJCT TYPE=INITIAL, X SUFFIX=&SYSID \* \* TABLE ENTRIES FOR:- COPY JCTCICS - CICS SYSTEM LOG (Ø2) DFHJCT TYPE=FINAL END , ./ ADD NAME=DFHMCT&SYSID DFHMCT TYPE=INITIAL,SUFFIX=&SYSID DFHMCT TYPE=EMP, X CLASS=PERFORM, X ID=(OMEGBSC.1), X FIELD=(1,OMEGBSC), X PERFORM=(MOVE(Ø,132)) DFHMCT TYPE=EMP, X CLASS=PERFORM, X ID=(OMEGDB2.1), X FIELD=(1,OMEGDB2), X PERFORM=(MOVE(Ø,1ØØ)) DFHMCT TYPE=RECORD, X CLASS=PERFORM, X**

 **EXCLUDE=(DFHFILE,9,111,13Ø) DFHMCT TYPE=FINAL END ./ ADD NAME=DFHPLTPI DFHPLT TYPE=INITIAL,SUFFIX=&SYSID \* FIRST STAGE PLTPI DFHPLT TYPE=ENTRY,PROGRAM=DFHDELIM \* SECOND STAGE PLTPI DFHPLT TYPE=ENTRY,PROGRAM=DSN2COMØ DB2 DFHPLT TYPE=FINAL END ./ ADD NAME=DFHPLTSD DFHPLT TYPE=INITIAL,SUFFIX=SD \* FIRST STAGE PLTSD DFHPLT TYPE=ENTRY,PROGRAM=DSN2COM2 DFHPLT TYPE=ENTRY,PROGRAM=DFHDELIM \* SECOND STAGE PLTSD DFHPLT TYPE=FINAL END ./ ADD NAME=DFHSIT&SYSID SIT TITLE 'DFHSIT&SYSID CICS DEFAULT SYSTEM INITIALIZATION TABLE' DFHSIT TYPE=CSECT, X ADI=3Ø, XRF(B) - Alternate delay interval \* AIEXIT=DFHZATDX, Auto-install user program name X AILDELAY=Ø, Delete delay period for AI TCTTEs X AIQMAX=1ØØ, Maximum no of terminals queued for AI X AIRDELAY=7ØØ, Restart delay period for AI TCTTEs X AKPFREQ=2ØØ, Activity keypoint frequency X APPLID=(A&NODE.CIC&SYSID,A&NODE.CIC&SYSID), X AUTCONN=Ø, Autoconnect delay X AUXTR=OFF, Auxiliary trace option X AUXTRSW=NO, Auxiliary trace autoswitch facility X BMS=(FULL,COLD,UNALIGN,DDS), CHANGED X CICSSVC=216, The CICS SVC number X CLSDSTP=NOTIFY, Notification for ISSUE PASS command X CLT=, The command list table option/suffix X CMDPROT=YES, EXEC storage command checking X CMDSEC=ASIS, API command security checking X CSDACC=READWRITE, CSD access X CSDBKUP=STATIC, Backuptype of CSD (STATIC or DYNAMIC) X CSDBUFND=, Number of data buffers for the CSD X CSDBUFNI=, Number of index buffers for the CSD X CSDDISP=SHR, CHANGED X CSDDSN=&SYS..DFHCSD, CHANGED X CSDFRLOG=1, CHANGED X CSDJID=1, CHANGED X CSDLSRNO=2, The VSAM LSR pool number for the CSD X CSDRECOV=ALL, CHANGED X CSDSTRNO=2, CSD Number of strings X CWAKEY=USER, CWA storage key X DAE=NO, NODAE for new dump table entry X**

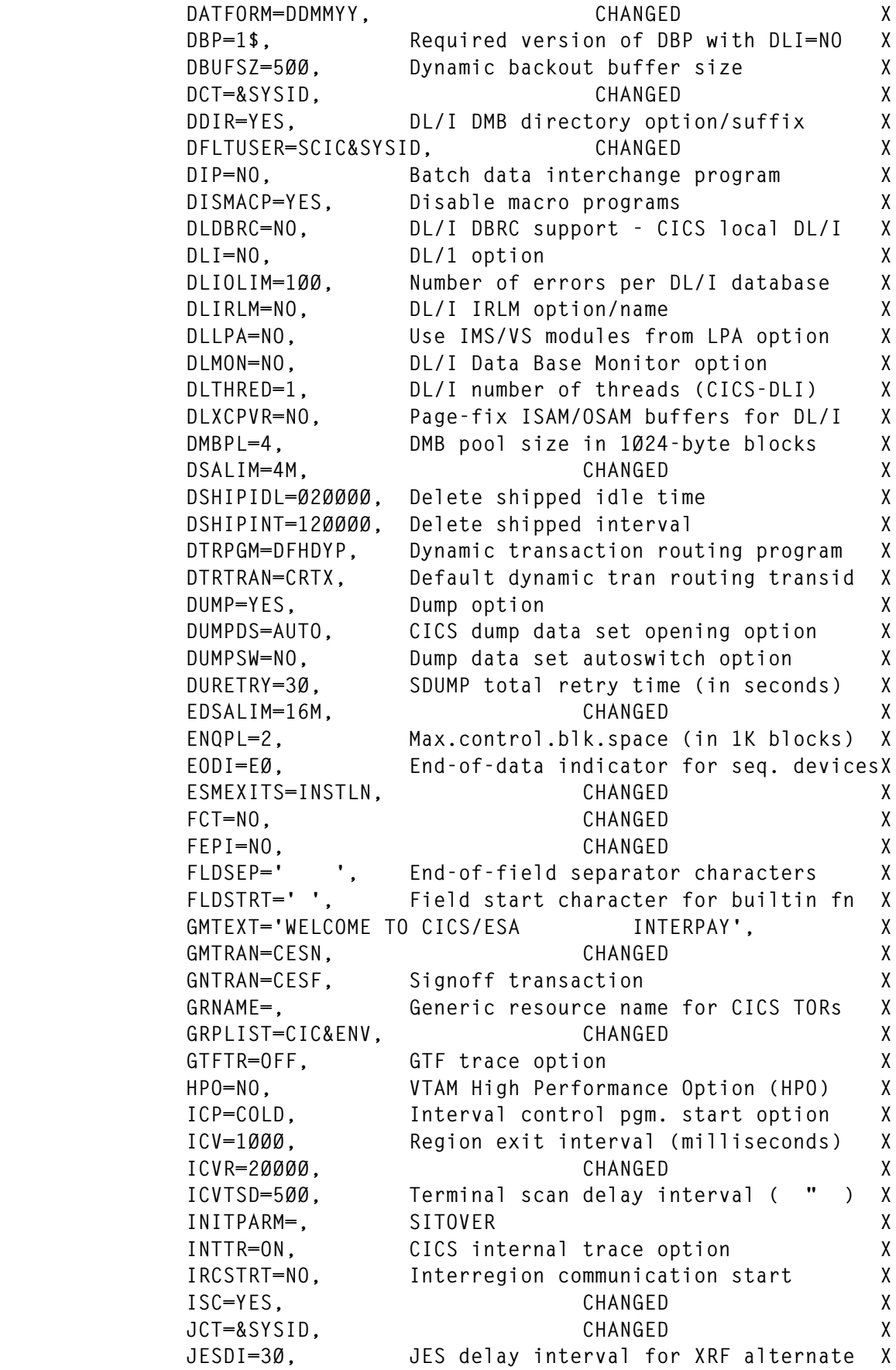

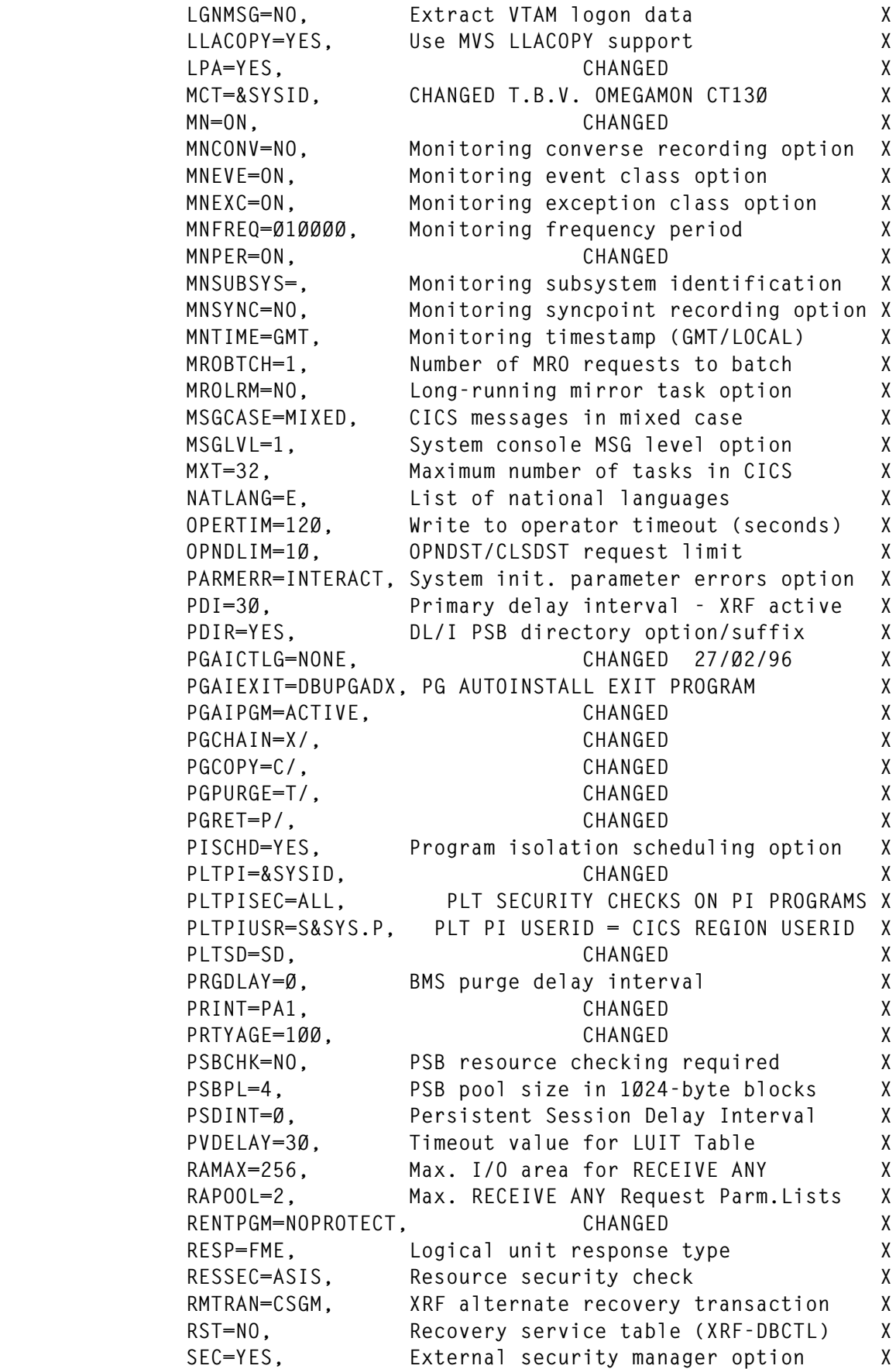

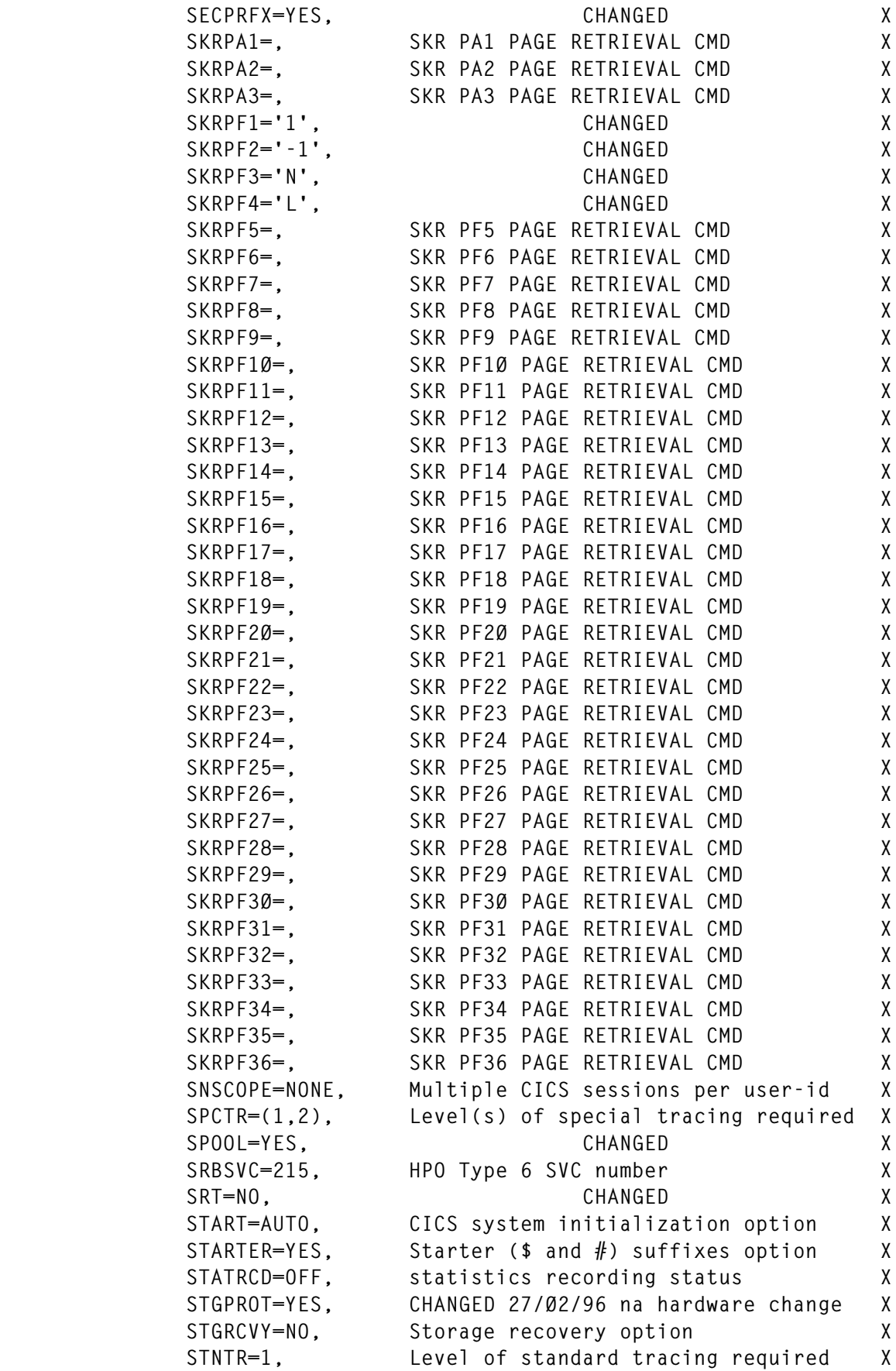

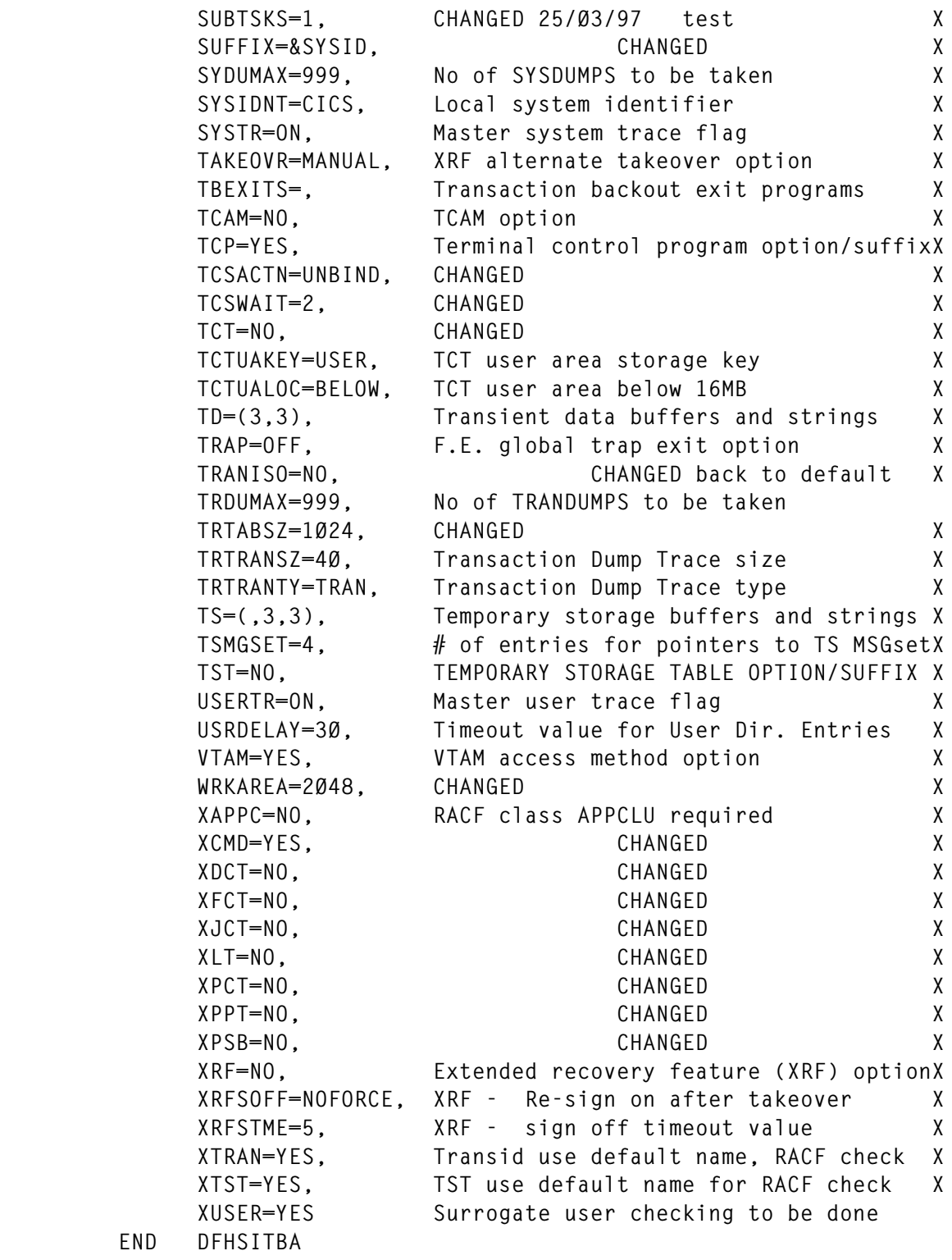

**./ ENDUP**

*Editor's note: this article will be continued next month.*

*Paul Jansen Systems Programmer Interpay (The Netherlands)* © P Jansen 1999

 $END$ 

#### <span id="page-32-0"></span>**PL/I OPTIONS(REENTRANT) on called procedures**

We often use separately compiled PL/I procedures in CICS PL/I programs. The object modules containing the procedures bind to the CICS program at link time. These procedures perform transformation operations on passed parameters. They do not require CICS services and can also be called from batch programs.

Until recently, using CICS 3.3 without Language Environment, we had no problems with these programs. However, as we moved to CICS 4.1 and Language Environment, we began to experience the problems shown in Figure 1.

The program was linked RENT, REUS, AMODE(31), RMODE(ANY) and so it was loaded by CICS in ERDSA.

The following report is the object listing of TSTPRGB without OPTIONS(REENTRANT):

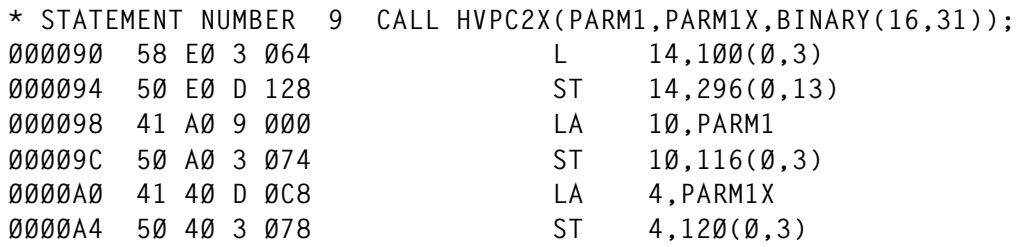

The abend was produced when TSTPRGB was filling in the parameter list for the calling Assembler program. The parameter list was pointed to by register 3, which contains the address of the static DSECT – so it was obvious that the program would abend here. After recompiling TSTPRGB with OPTIONS(REENTRANT) the problem disappeared. The object listing shows that the parameter list is now moved to working storage and everything works as well as before.

The following report is the object listing of TSTPRGB with OPTIONS(REENTRANT):

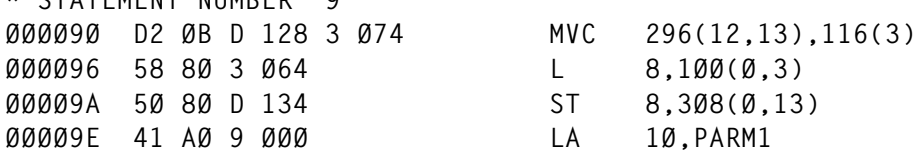

© 1999. Reproduction prohibited. Please inform Xephon of any infringement. 33

**\* STATEMENT NUMBER 9**

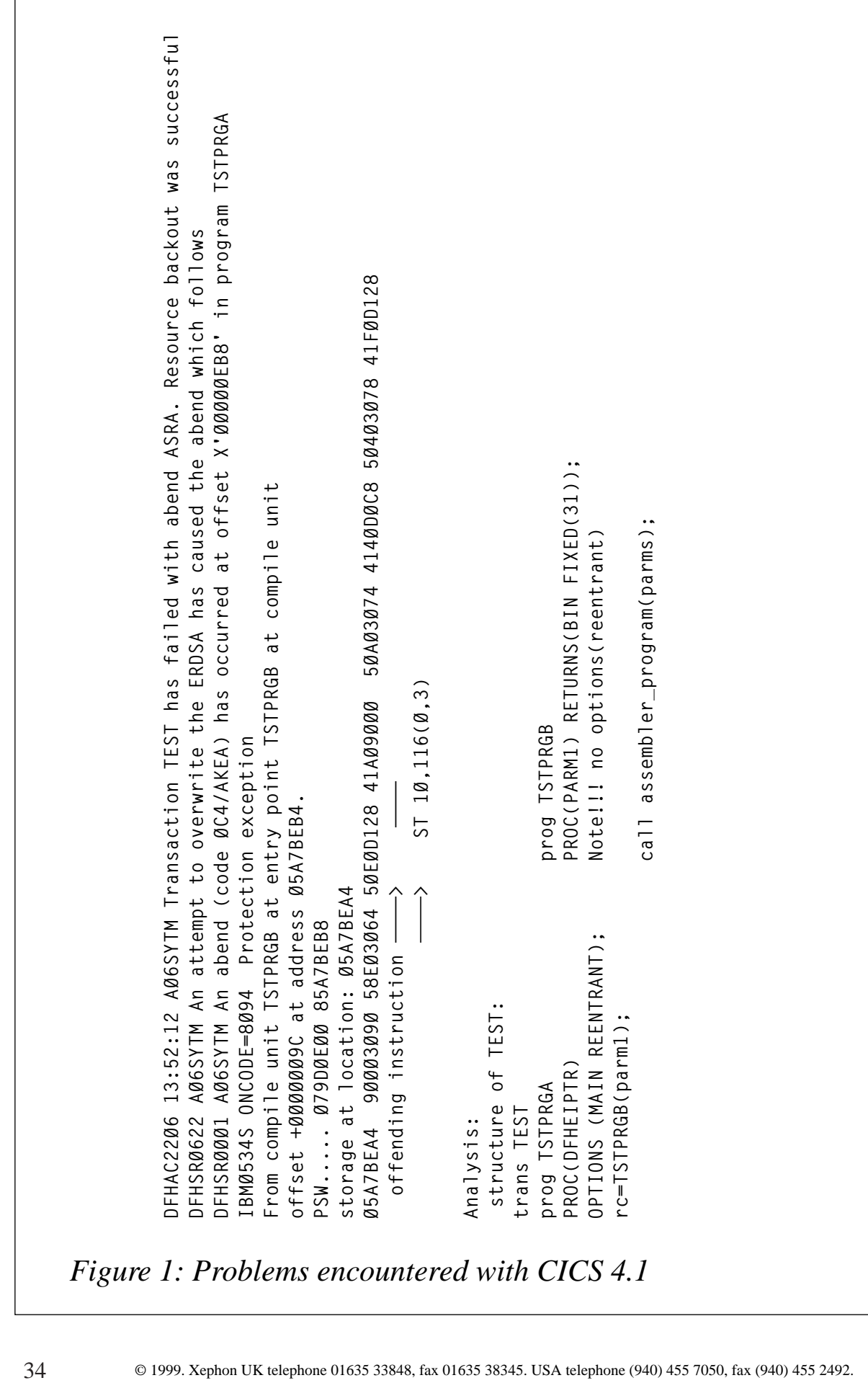

<span id="page-34-0"></span>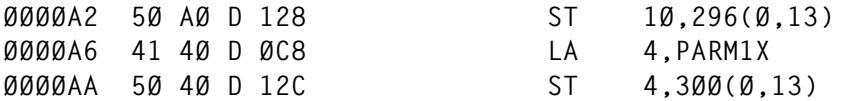

#### **CONCLUSION**

Obviously I should have compiled with the right options from the beginning, but better late than never. I hope that others may benefit from my experience!

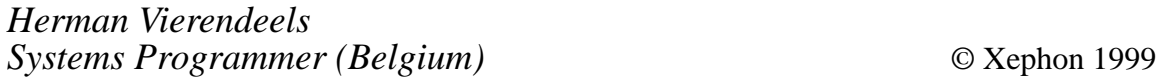

#### **Further CICS V3.3 shutdown statistics – part 2**

*This month we continue the programs to accumulate statistics for DTB, dumps, ISC/IRC, Task Class, VTAM, and Transient Data Queues.*

#### ISC/IRC STATISTICS PROGRAM

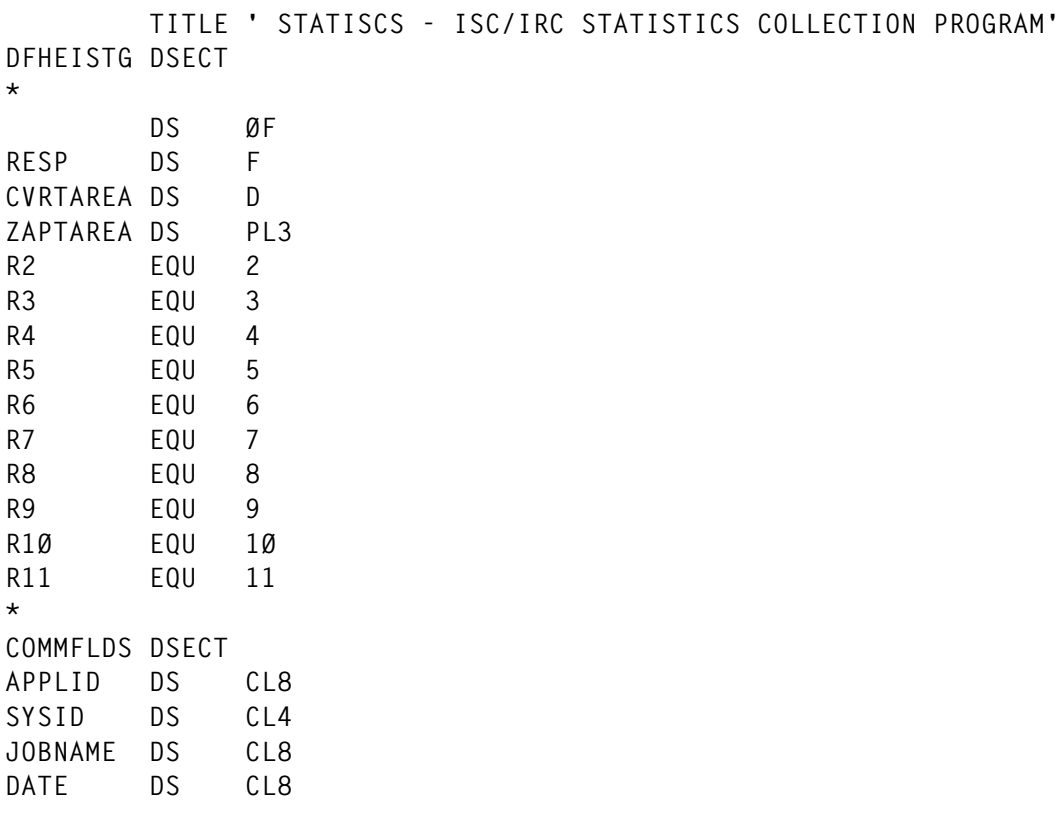

**TIME DS CL8 STOKEN DS CL8 \* \* \*\* ISC AND MODENAME DSECTS \*\* COPY DFHA14DS COPY DFHA2ØDS \* STATISCS DFHEIENT CODEREG=(3),DATAREG=(13),EIBREG=11 \* L R2,DFHEICAP USING COMMFLDS,R2 \* BAL R4,HDNG PAGE HEADINGS BAL R4,FRSTHEAD ISC STATISTICS HEADINGS BAL R7,ISCDS ISC STATISTICS DETAIL BAL R4,ISCHEAD2 ISC STATISTICS HEADINGS (#2) BAL R7,ISCDS2 ISC STATISTICS DETAIL (#2) B EXIT \* HDNG EQU \* MVC HJOBNM(8),JOBNAME MVC HAPPLID(8),APPLID MVC HSYSID(4),SYSID MVC HDATE(8),DATE MVC HTIME(8),TIME MVC PRINTLN(133),HEADING BAL R1Ø,WRITESPL MVC PRINTLN(133),UNDRSCOR BAL R1Ø,WRITESPL MVC PRINTLN(133),BLANKS BAL R1Ø,WRITESPL ZAP LNECNT,=P'3' BR R4 \*** \*\*\*\*>>>>>>>> \*\*\*\* START PROCESS ISC STATISTICS \*\*\*\*\*\* <<<<<<<<\*\*\*\*\*\*\*\* **FRSTHEAD EQU \* MVC PRINTLN(133),ISCHDT BAL R1Ø,WRITESPL MVC PRINTLN(133),BLANKS BAL R1Ø,WRITESPL AP LNECNT,=P'2' \* ISCHEAD MVC PRINTLN(133),ISCHD1 BAL R1Ø,WRITESPL MVC PRINTLN(133),ISCHD2 BAL R1Ø,WRITESPL MVC PRINTLN(133),ISCHD3 BAL R1Ø,WRITESPL MVC PRINTLN(133),UNDRSCOR BAL R1Ø,WRITESPL AP LNECNT,=P'4'**

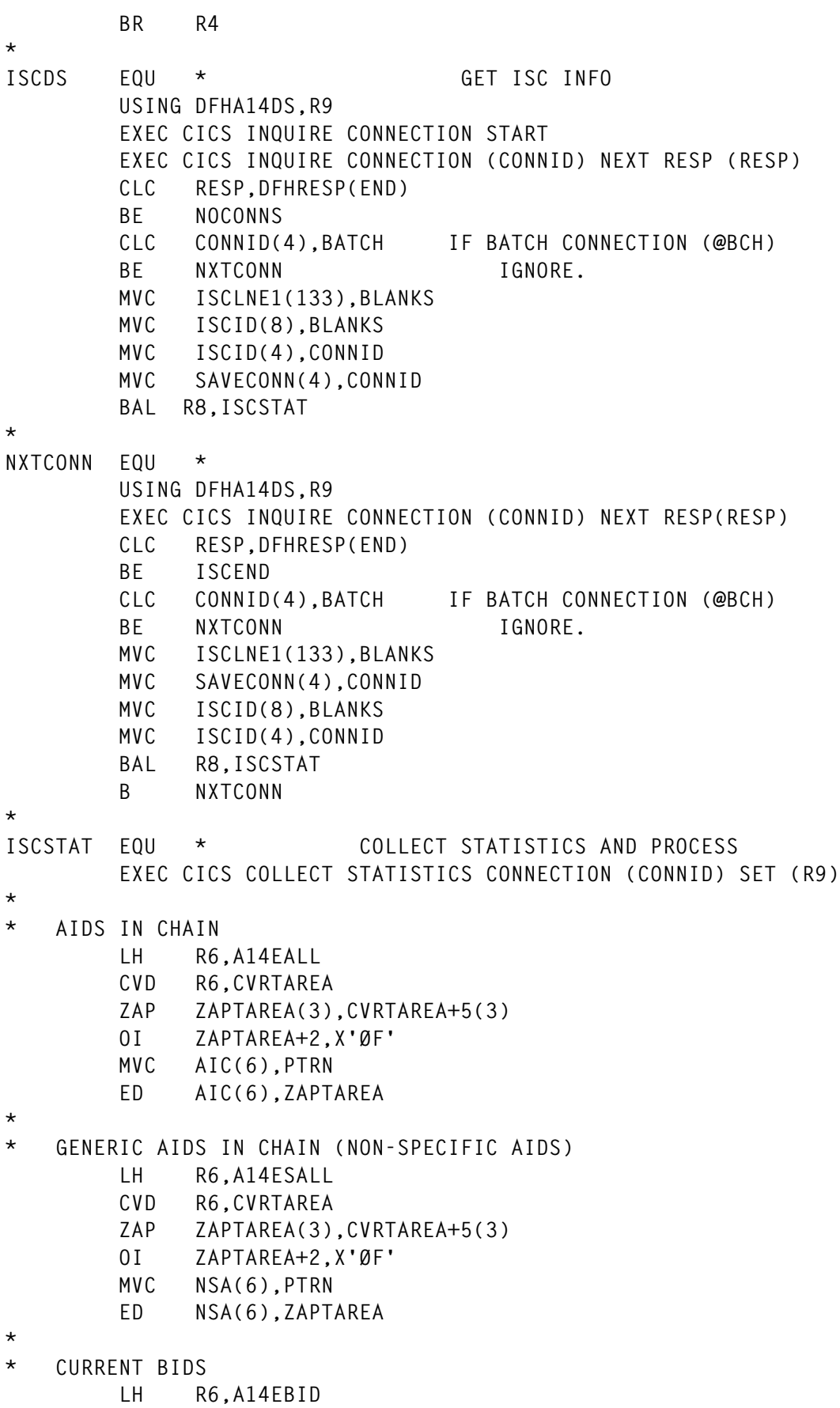

```
 CVD R6,CVRTAREA
         ZAP ZAPTAREA(3),CVRTAREA+5(3)
         OI ZAPTAREA+2,X'ØF'
         MVC CBIDS(6),PTRN
         ED CBIDS(6),ZAPTAREA
*
* MAX OUTSTANDING ALLOCATES
         LH R6,A14ESTAM
         CVD R6,CVRTAREA
         ZAP ZAPTAREA(3),CVRTAREA+5(3)
         OI ZAPTAREA+2,X'ØF'
         MVC MAXO(6),PTRN
         ED MAXO(6),ZAPTAREA
*
* MAX SECONDARIES
         LH R6,A14E2HWM
         CVD R6,CVRTAREA
         ZAP ZAPTAREA(3),CVRTAREA+5(3)
         OI ZAPTAREA+2,X'ØF'
         MVC MAXS(6),PTRN
         ED MAXS(6),ZAPTAREA
*
* MAX BIDS
         LH R6,A14EBHWM
         CVD R6,CVRTAREA
         ZAP ZAPTAREA(3),CVRTAREA+5(3)
         OI ZAPTAREA+2,X'ØF'
         MVC MAXB(6),PTRN
         ED MAXB(6),ZAPTAREA
*
* ATIS SATISFIED BY PRIMARIES
         L R6,A14ES1
         CVD R6,CVRTAREA
         ZAP ZAPTAREA(3),CVRTAREA+5(3)
         OI ZAPTAREA+2,X'ØF'
         MVC ATIP(6),PTRN
         ED ATIP(6),ZAPTAREA
*
* ATIS SATISFIED BY SECONDARIES
         L R6,A14ES2
         CVD R6,CVRTAREA
         ZAP ZAPTAREA(3),CVRTAREA+5(3)
         OI ZAPTAREA+2,X'ØF'
         MVC ATIS(6),PTRN
         ED ATIS(6),ZAPTAREA
*
* BIDS SENT
         L R6,A14ESBID
         CVD R6,CVRTAREA
         ZAP ZAPTAREA(3),CVRTAREA+5(3)
         OI ZAPTAREA+2,X'ØF'
```

```
 MVC BIDSSNT(6),PTRN
        ED BIDSSNT(6),ZAPTAREA
*
        MVC PRINTLN(133),BLANKS
        MVC PRINTLN(133),ISCLNE1
        AP LNECNT,=P'1'
        BAL R1Ø,WRITESPL
*
        AP LNECNT,=P'1'
        CP LNECNT,MAXLNE END OF PAGE?
        BL MODDS
       BAL R4, HDNG PAGE HEADING
       BAL R4, ISCHEAD ISC HEADINGS
*
*
MODDS EQU * GET ISC INFO
        USING DFHA2ØDS,R9
        EXEC CICS INQUIRE MODENAME START
        EXEC CICS INQUIRE MODENAME (MODEID) CONNECTION (CONNID) X
              NEXT RESP (RESP)
        CLC RESP,DFHRESP(END)
        BE MODEEND
        CLC CONNID(4),BATCH IF BATCH CONNECTION (@BCH)
       BE NXTMODE IGNORE.
        BAL R5,MODESTAT
*
NXTMODE EQU *
        EXEC CICS INQUIRE MODENAME (MODEID) CONNECTION (CONNID) X
              NEXT RESP (RESP)
        CLC RESP,DFHRESP(END)
        BE MODEEND
        CLC CONNID(4),BATCH IF BATCH CONNECTION (@BCH)
       BE NXTMODE IGNORE.
        CLC CONNID(4),SAVECONN
        BNE MODEEND
        BAL R5,MODESTAT
        B NXTMODE
*
MODESTAT EQU * COLLECT STATISTICS AND PROCESS
        MVC ISCLNE1(133),BLANKS
        MVC PRINTLN(133),BLANKS
        MVC ISCID(8),MODEID
*
* MAX SECONDARIES
        LH R6,A2ØE2HWM
        CVD R6,CVRTAREA
        ZAP ZAPTAREA(3),CVRTAREA+5(3)
        OI ZAPTAREA+2,X'ØF'
        MVC MAXS(6),PTRN
        ED MAXS(6),ZAPTAREA
*
```

```
* MAX BIDS
         LH R6,A2ØEBHWM
         CVD R6,CVRTAREA
         ZAP ZAPTAREA(3),CVRTAREA+5(3)
         OI ZAPTAREA+2,X'ØF'
         MVC MAXB(6),PTRN
         ED MAXB(6),ZAPTAREA
*
* ATIS SATISFIED BY PRIMARIES
         L R6,A2ØES1
         CVD R6,CVRTAREA
         ZAP ZAPTAREA(3),CVRTAREA+5(3)
         OI ZAPTAREA+2,X'ØF'
         MVC ATIP(6),PTRN
         ED ATIP(6),ZAPTAREA
*
* ATIS SATISFIED BY SECONDARIES
         L R6,A2ØES2
         CVD R6,CVRTAREA
         ZAP ZAPTAREA(3),CVRTAREA+5(3)
         OI ZAPTAREA+2,X'ØF'
         MVC ATIS(6),PTRN
         ED ATIS(6),ZAPTAREA
*
* BIDS SENT
         L R6,A2ØESBID
         CVD R6,CVRTAREA
         ZAP ZAPTAREA(3),CVRTAREA+5(3)
         OI ZAPTAREA+2,X'ØF'
         MVC BIDSSNT(6),PTRN
         ED BIDSSNT(6),ZAPTAREA
*
         MVC PRINTLN(133),BLANKS
         MVC PRINTLN(133),ISCLNE1
*
         BAL R1Ø,WRITESPL
*
         AP LNECNT,=P'1'
         CP LNECNT,MAXLNE END OF PAGE?
         BL MODEBACK
        BAL R4, HDNG PAGE HEADING
         BAL R4,ISCHEAD ISC HEADINGS
*
*
MODEBACK BR R5
*
MODEEND EQU *
         EXEC CICS INQUIRE MODENAME END
         BR R8
*
NOCONNS EQU *
```

```
 MVC ISCLNE1(133),BLANKS PUT OUT MESSAGE IF
        MVC NOCONNM+13(8),JOBNAME REGION HAS NO
         MVC ISCLNE1+35(38),NOCONNM CONNECTIONS TO
         MVC PRINTLN(133),ISCLNE1 OTHER REGIONS
         BAL R1Ø,WRITESPL
ISCEND EQU *
         EXEC CICS INQUIRE CONNECTION END
         BR R7
*
ISCHEAD2 EQU *
*
         MVC PRINTLN(133),BLANKS
        MVI PRINTLN,C'1'
         BAL R1Ø,WRITESPL
* MVC PRINTLN(133),BLANKS
* BAL R1Ø,WRITESPL
* AP LNECNT,=P'2'
*
ISCHEADX EQU *
        MVC PRINTLN(133),ISCHD4
         BAL R1Ø,WRITESPL
         MVC PRINTLN(133),ISCHD5
         BAL R1Ø,WRITESPL
         MVC PRINTLN(133),ISCHD6
         BAL R1Ø,WRITESPL
         MVC PRINTLN(133),UNDRSCOR
        BAL R1Ø,WRITESPL
        AP LNECNT,=P'4'
        BR R4
*
ISCDS2 EQU * GET ISC INFO
*
         USING DFHA14DS,R9
         EXEC CICS INQUIRE CONNECTION START
         EXEC CICS INQUIRE CONNECTION (CONNID) NEXT RESP (RESP)
         CLC RESP,DFHRESP(END)
         BE NOCONNS
         CLC CONNID(4),BATCH IF BATCH CONNECTION (@BCH)
         BE NXTCONN2 IGNORE.
         MVC ISCLNE2(133),BLANKS
         MVC ISCID2(8),BLANKS
         MVC ISCID2(4),CONNID
        MVC SAVECONN(4),CONNID
         BAL R8,ISCSTAT2
*
NXTCONN2 EQU *
         USING DFHA14DS,R9
         EXEC CICS INQUIRE CONNECTION (CONNID) NEXT RESP(RESP)
         CLC RESP,DFHRESP(END)
         BE ISCEND
```

```
 CLC CONNID(4),BATCH IF BATCH CONNECTION (@BCH)
         BE NXTCONN2 IGNORE.
         MVC ISCLNE2(133),BLANKS
         MVC SAVECONN(4),CONNID
         MVC ISCID2(8),BLANKS
         MVC ISCID2(4),CONNID
         BAL R8,ISCSTAT2
         B NXTCONN2
*
ISCSTAT2 EQU * COLLECT STATISTICS AND PROCESS
         EXEC CICS COLLECT STATISTICS CONNECTION (CONNID) SET (R9)
* ALLOCATES: TOTAL
         L R6,A14ESTAS
         CVD R6,CVRTAREA
         ZAP ZAPTAREA(3),CVRTAREA+5(3)
         OI ZAPTAREA+2,X'ØF'
         MVC ALLOCTO(6),PTRN
         ED ALLOCTO(6),ZAPTAREA
*
* ALLOCATES: QUEUED
         L R6,A14ESTAQ
         CVD R6,CVRTAREA
         ZAP ZAPTAREA(3),CVRTAREA+5(3)
         OI ZAPTAREA+2,X'ØF'
         MVC ALLOCQ(6),PTRN
         ED ALLOCQ(6),ZAPTAREA
*
* ALLOCATES: FAILED LINK
         L R6,A14ESTAF
         CVD R6,CVRTAREA
         ZAP ZAPTAREA(3),CVRTAREA+5(3)
         OI ZAPTAREA+2,X'ØF'
         MVC ALLOCF(6),PTRN
         ED ALLOCF(6),ZAPTAREA
*
* ALLOCATES: FAILED OTHER
         L R6,A14ESTAO
         CVD R6,CVRTAREA
         ZAP ZAPTAREA(3),CVRTAREA+5(3)
         OI ZAPTAREA+2,X'ØF'
         MVC ALLOCFO(6),PTRN
         ED ALLOCFO(6),ZAPTAREA
*
* REQUESTS: FILE
         L R6,A14ESTFC
         CVD R6,CVRTAREA
         ZAP ZAPTAREA(3),CVRTAREA+5(3)
         OI ZAPTAREA+2,X'ØF'
         MVC RQSTF(6),PTRN
         ED RQSTF(6),ZAPTAREA
*
```

```
* REQUESTS: INTERVAL
         L R6,A14ESTIC
         CVD R6,CVRTAREA
         ZAP ZAPTAREA(3),CVRTAREA+5(3)
         OI ZAPTAREA+2,X'ØF'
         MVC RQSTI(6),PTRN
         ED RQSTI(6),ZAPTAREA
*
* REQUESTS: TRANSIENT DATA
         L R6,A14ESTTD
         CVD R6,CVRTAREA
         ZAP ZAPTAREA(3),CVRTAREA+5(3)
         OI ZAPTAREA+2,X'ØF'
         MVC RQSTTD(6),PTRN
         ED RQSTTD(6),ZAPTAREA
*
* REQUESTS: TEMPORARY STORAGE
         L R6,A14ESTTS
         CVD R6,CVRTAREA
         ZAP ZAPTAREA(3),CVRTAREA+5(3)
         OI ZAPTAREA+2,X'ØF'
         MVC RQSTTS(6),PTRN
         ED RQSTTS(6),ZAPTAREA
*
* REQUESTS: DL/I
         L R6,A14ESTDL
         CVD R6,CVRTAREA
         ZAP ZAPTAREA(3),CVRTAREA+5(3)
         OI ZAPTAREA+2,X'ØF'
         MVC RQSTDLI(6),PTRN
         ED RQSTDLI(6),ZAPTAREA
*
         MVC PRINTLN(133),BLANKS
         MVC PRINTLN(133),ISCLNE2
         AP LNECNT,=P'1'
              BAL R1Ø,WRITESPL
*
         AP LNECNT,=P'1'
         CP LNECNT,MAXLNE END OF PAGE?
         BL MODDS2
        BAL R4, HDNG PAGE HEADING
         BAL R4,ISCHEADX ISC HEADINGS
*
*
MODDS2 EQU * GET ISC INFO
         USING DFHA2ØDS,R9
         EXEC CICS INQUIRE MODENAME START
         EXEC CICS INQUIRE MODENAME (MODEID) CONNECTION (CONNID) X
              NEXT RESP (RESP)
         CLC RESP,DFHRESP(END)
```
 **BE MODEEND BAL R5,MODESTA2 \* NXTMODE2 EQU \* EXEC CICS INQUIRE MODENAME (MODEID) CONNECTION (CONNID) X NEXT RESP (RESP) CLC RESP,DFHRESP(END) BE MODEEND CLC CONNID(4),SAVECONN BNE MODEEND BAL R5,MODESTA2 B NXTMODE2 \* MODESTA2 EQU \* COLLECT STATISTICS AND PROCESS MVC ISCLNE2(133),BLANKS MVC PRINTLN(133),BLANKS MVC ISCID2(8),MODEID \* \* ALLOCATES: TOTAL L R6,A2ØESTAS CVD R6,CVRTAREA ZAP ZAPTAREA(3),CVRTAREA+5(3) OI ZAPTAREA+2,X'ØF' MVC ALLOCTO(6),PTRN ED ALLOCTO(6),ZAPTAREA \* \* ALLOCATES: QUEUED L R6,A2ØESTAQ CVD R6,CVRTAREA ZAP ZAPTAREA(3),CVRTAREA+5(3) OI ZAPTAREA+2,X'ØF' MVC ALLOCQ(6),PTRN ED ALLOCQ(6),ZAPTAREA \* \* ALLOCATES: FAILED LINK L R6,A2ØESTAF CVD R6,CVRTAREA ZAP ZAPTAREA(3),CVRTAREA+5(3) OI ZAPTAREA+2,X'ØF' MVC ALLOCF(6),PTRN ED ALLOCF(6),ZAPTAREA \* \* ALLOCATES: FAILED OTHER L R6,A2ØESTAO CVD R6,CVRTAREA ZAP ZAPTAREA(3),CVRTAREA+5(3) OI ZAPTAREA+2,X'ØF' MVC ALLOCFO(6),PTRN ED ALLOCFO(6),ZAPTAREA \* \***

```
 MVC PRINTLN(133),BLANKS
        MVC PRINTLN(133),ISCLNE2
*
        BAL R1Ø,WRITESPL
*
        AP LNECNT,=P'1'
        CP LNECNT,MAXLNE END OF PAGE?
        BL MODEBACK
        BAL R4,HDNG PAGE HEADING
        BAL R4,ISCHEADX ISC HEADINGS
*
CONNBAC2 BR R8
*
****>>>>>>>***** END PROCESS ISC STATISTICS *******<<<<<<<<********
* ** WRITE THE SPOOL RECORD **
WRITESPL EQU *
        EXEC CICS SPOOLWRITE TOKEN(STOKEN) FROM(PRINTLN) X
             FLENGTH(LINELEN) NOHANDLE
*
        BR R1Ø
*
EXIT EQU *
                     * ** RETURN **
        EXEC CICS RETURN
********************************************************************
*
CONNID DS CL4
SAVECONN DS CL4
MODEID DS CL8
LNECNT DC PL2'Ø'
MAXLNE DC P'6Ø'
PTRN DC X'4Ø2Ø2Ø2Ø212Ø'
OUTCLAS DC CL1'Q'
LINELEN DC F'133'
PRINTLN DS CL133
BATCH DC CL4'@BCH'
*
NOCONNM DC CL41'THIS REGION ( ) HAS NO CONNECTIONS'
*
BLANKS DS ØCL133 ** BLANK LINE **
        DC CL1'Ø'
        DC CL132' '
UNDRSCOR DS ØCL133 ** UNDERSCORE LINE **
        DC CL1'Ø'
        DC 132C'_'
                      * ** HEADING LINE DEFINITION **
HEADING DS ØCL133
        DC CL1'1'
        DC CL8'JOBNAME:'
HJOBNM DC CL8' '
```
 **DC CL1Ø' APPLID:' HAPPLID DC CL8' ' DC CL9' SYSID:' HSYSID DC CL4' ' DC CL8' DATE:' HDATE DC CL8' ' DC CL8' TIME:' HTIME DC CL8' ' DC CL53' ' \*\* \*\* \* \* \*\*\*\*\*\*\*\*\*\*\*\*\*\*\*\*\* START ISC STATISTICS DEFINITIONS \*\*\*\*\*\*\*\*\*\*\*\* \*\* \* \*\* ISC HEADING LINES \*\* ISCHDT DS ØCL133 ISHCNTLA DC CL1'Ø' DC CL132'\*\*\* ISC/IRC STATISTICS \*\*\*' ISCHD1 DS ØCL133 SCHCNTL1 DC CL1'Ø' DC CL132'SYST/MODE AIDS NON CURRENT MAX MX AX MAX ATIS-SATISFIED BIDS' ISCHD2 DS ØCL133 SCHCNTL2 DC CL1'Ø' DC CL132' ID IN SPECIFIC BIDS OUTSTNG SECX N- BIDS .....BY..... SENT' ISCHD3 DS ØCL133 SCHCNTL3 DC CL1'Ø' DC CL132' CHAIN AIDS ALLOCS -DRX IES PRIMRIES 2NDRIES ' \* ISCHD4 DS ØCL133 SCHCNTL4 DC CL1'Ø' DC CL132'SYST/MODE \*\*—NUMBER OF ALLOCATES—\*\* \*\*——— ———NUMBER OF REQUESTS———\*\*' ISCHD5 DS ØCL133 SCHCNTL5 DC CL1'Ø' DC CL132' ID TOTAL QUEUED FAILED FAILED FIX LE INTERVAL TRANS TEMP DL/I ' ISCHD6 DS ØCL133 SCHCNTL7 DC CL1'Ø' DC CL132' LINK OTHER X DATA STORAGE ' \* \* \*\* ISC DETAIL LINE #1 \*\* ISCLNE1 DS ØCL133 ISCDCNTL DC CL1'Ø' ISCID DS CL4 DC CL4' ' AIC DS CL6 DC CL4' ' NSA DS CL6 DC CL4' '**

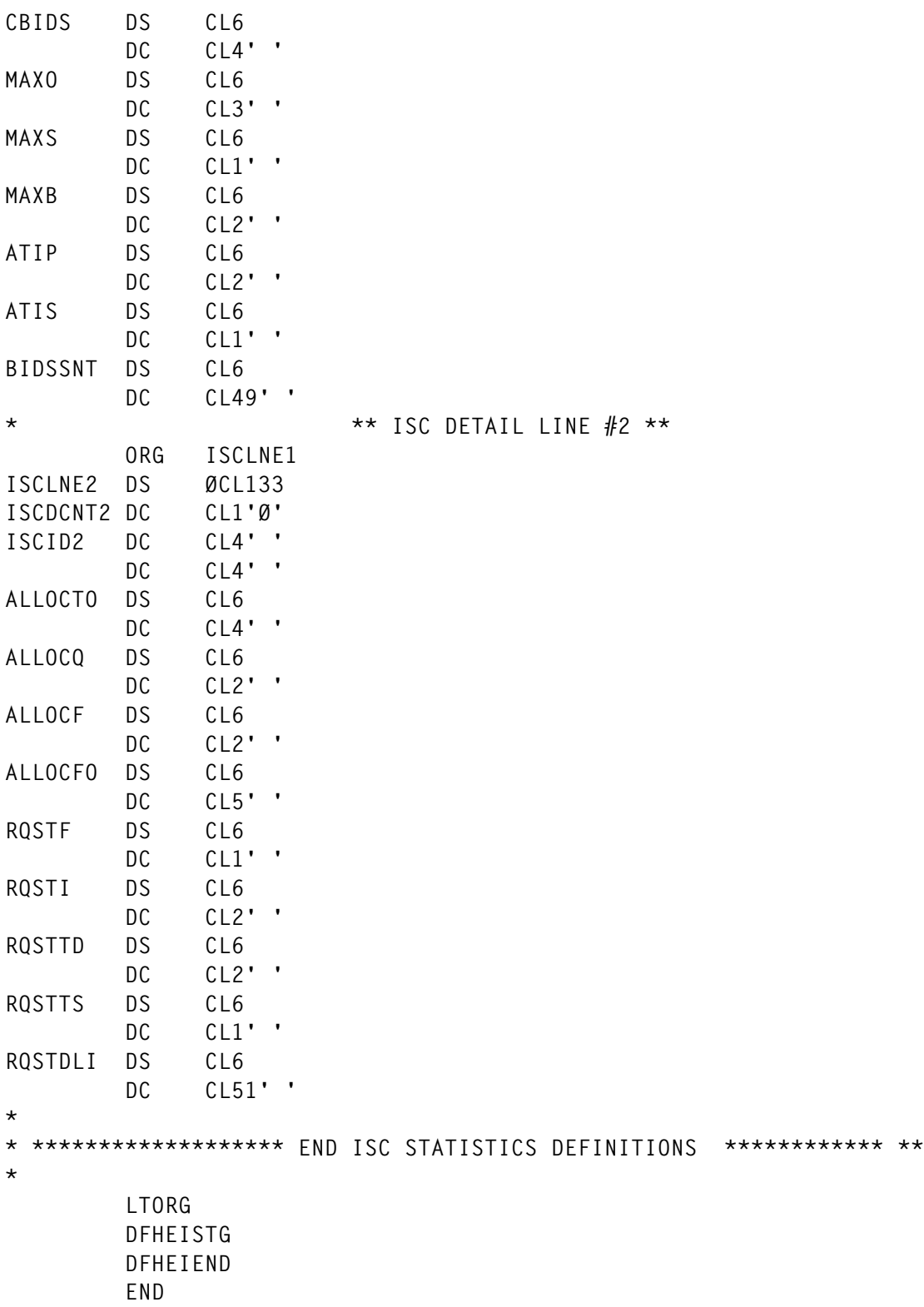

*Editor's note: this article will be continued next month.*

*Jim Smith System Programmer Onondaga County Data Processing (USA)* © Xephon 1999

© 1999. Reproduction prohibited. Please inform Xephon of any infringement. 47

<span id="page-47-0"></span>Compuware and Lincoln Software have announced support for CICS Transaction Server 1.3.

Compuware's support applies to its QAHiperstation, CICS Abend-AID/FX, and XPEDITER/CICS testing products.

Lincoln's Engineer for CICS now utilizes the TS 1.3 interfaces to Web-enable existing Lincoln systems without large-scale rewrites. Through the screen builder, Engineer generates a working application, including all of the HTML, Java applets, and COBOL code that interfaces into ClCS. It now supports five ClCS interfaces, covering twoor three-tier designs with a choice of Java and HTML for the browser.

For further information contact: Compuware, 31440 Northwestern Highway, PO Box 9080, Farmington Hills, MI 48334- 2564, USA. Tel: (800) 737 7300. Compuware,163 Bath Road, Slough, Berks, SL1 4AA, UK. Tel: (01753) 774000. http://www.compuware.com.

Lincoln Software Ltd, Marlborough Court, Pickford Street, Macclesfield, Cheshire, SK11 6JD, UK. Tel: (01625) 616722. URL: http://www.ipsys.com.

\* \* \*

CICS users can benefit from Technologic Software's RT-Validate, an MVS and OS/390 stand-alone tool that examines application program code as it's executing in real time, then corrects, verifies compliance, and generates audit reports. It can be run as a batch or (on-line) CICS program.

Rather than searching for date variables based on programmer-defined pattern matching methods, the software traces every instruction and mathematical operation actually executing in the mainframe code when a date moves from 1999 to 2000 and beyond.

For further information contact:

Technologic Software Concepts, 4199 Campus Drive, Irvine, CA 92612, USA. Tel: (949) 509 5000. Technologic Software Concepts (UK), Airport House, Purley Way, Croydon, Surrey, CR0 0XZ, UK. Tel: (0181) 2883500.

\* \* \*

Xephon has just launched four weekly news services covering the following subject areas:

- Data Centre
- Distributed Systems
- **Networks**
- **Software**

Each week, subscribers receive, by e-mail, a short news bulletin consisting of a list of items; each item has a link to the page on our Web site that contains the corresponding article. Each news bulletin also carries links to the main industry news stories of the week.

To subscribe to one or more of these news services, or review recent articles, point your browser at http://www.xephon.com/ newz.html.

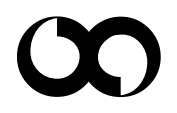

## x **xephon**